### UNRAVELLING XC CONCEPTS

### UNRAVELLING XC CONCEPTS

# UNRAVELLING XC CONCEPTS **[[COMBINE]],**

### UNRAVELLING XC CONCEPTS **[[COMBINE]], [[COMBINABLE]],**

### UNRAVELLING XC CONCEPTS **[[COMBINE]], [[DISTRIBUTE]], [[COMBINABLE]],**

UNRAVELLING XC CONCEPTS **[[COMBINE]], [[DISTRIBUTE]], [[DISTRIBUTABLE]] AND [[COMBINABLE]],** 

UNRAVELLING XC CONCEPTS **[[COMBINE]], [[DISTRIBUTE]], [[DISTRIBUTABLE]] AND [[DISTRIBUTED(..)] PLUS [[COMBINABLE]],** 

UNRAVELLING XC CONCEPTS **[[COMBINE]], [[DISTRIBUTE]], [[DISTRIBUTABLE]] AND [[DISTRIBUTED(..)] PLUS [[COMBINABLE]], PAR AND ON..**

**CPA 2018 IN DRESDEN, GERMANY. AUGUST 19-22, 2018 COMMUNICATING PROCESS ARCHITECTURES1**

UNRAVELLING XC CONCEPTS **[[COMBINE]], [[DISTRIBUTE]], [[DISTRIBUTABLE]] AND [[DISTRIBUTED(..)] PLUS [[COMBINABLE]], PAR AND ON..**

UNRAVELLING XC CONCEPTS **[[COMBINE]], [[DISTRIBUTE]], [[DISTRIBUTABLE]] AND [[DISTRIBUTED(..)] PLUS [[COMBINABLE]], PAR AND ON..**

> **CPA 2018 IN DRESDEN, GERMANY. AUGUST 19-22, 2018 COMMUNICATING PROCESS ARCHITECTURES1**

<sup>1</sup> http://wotug.cs.unlv.edu

### UNRAVELLING XC CONCEPTS **[[COMBINE]], [[DISTRIBUTE]], [[DISTRIBUTABLE]] AND [[DISTRIBUTED(..)] PLUS [[COMBINABLE]], PAR AND ON..**

**A FRINGE LECTURE CPA 2018 IN DRESDEN, GERMANY. AUGUST 19-22, 2018 COMMUNICATING PROCESS ARCHITECTURES1**

<sup>1</sup> http://wotug.cs.unlv.edu

1 http://wotug.cs.unlv.edu

### **A FRINGE LECTURE CPA 2018 IN DRESDEN, GERMANY. AUGUST 19-22, 2018 COMMUNICATING PROCESS ARCHITECTURES1**

# UNRAVELLING XC CONCEPTS **[[COMBINE]], [[DISTRIBUTE]], [[DISTRIBUTABLE]] AND [[DISTRIBUTED(..)] PLUS [[COMBINABLE]], PAR AND ON..**

1 http://wotug.cs.unlv.edu

**[[COMBINE]],**

### **[[DISTRIBUTE]], [[DISTRIBUTABLE]] AND [[DISTRIBUTED(..)] PLUS [[COMBINABLE]], PAR AND ON.. ØYVIND TEIG<sup>2</sup> CPA 2018 IN DRESDEN, GERMANY. AUGUST 19-22, 2018 COMMUNICATING PROCESS ARCHITECTURES1 CODER AND BLOGGER**

**A FRINGE LECTURE** 

UNRAVELLING XC CONCEPTS

UNRAVELLING XC CONCEPTS **[[COMBINE]], [[DISTRIBUTE]], [[DISTRIBUTABLE]] AND [[DISTRIBUTED(..)] PLUS [[COMBINABLE]], PAR AND ON..**

**A FRINGE LECTURE ØYVIND TEIG<sup>2</sup> CPA 2018 IN DRESDEN, GERMANY. AUGUST 19-22, 2018 COMMUNICATING PROCESS ARCHITECTURES1 CODER AND BLOGGER**

<sup>1</sup> http://wotug.cs.unlv.edu

<sup>2</sup><http://www.teigfam.net/oyvind/home/>= *Aclassifier* with 40 years of embedded and safety-critical coding (including some years of occam). Home lab («retired») since June 2017

UNRAVELLING XC CONCEPTS **[[COMBINE]], [[DISTRIBUTE]], [[DISTRIBUTABLE]] AND [[DISTRIBUTED(..)] PLUS [[COMBINABLE]], PAR AND ON..**

**A FRINGE LECTURE ØYVIND TEIG<sup>2</sup> CPA 2018 IN DRESDEN, GERMANY. AUGUST 19-22, 2018 COMMUNICATING PROCESS ARCHITECTURES1 CODER AND BLOGGER**

1 http://wotug.cs.unlv.edu

<sup>2</sup><http://www.teigfam.net/oyvind/home/>= Aclassifier with 40 years of embedded and safety-critical coding (including some years of occam). Home lab («retired») since June 2017

**my 23rd WoTUG/CPA**

**DISCLAIMER:**

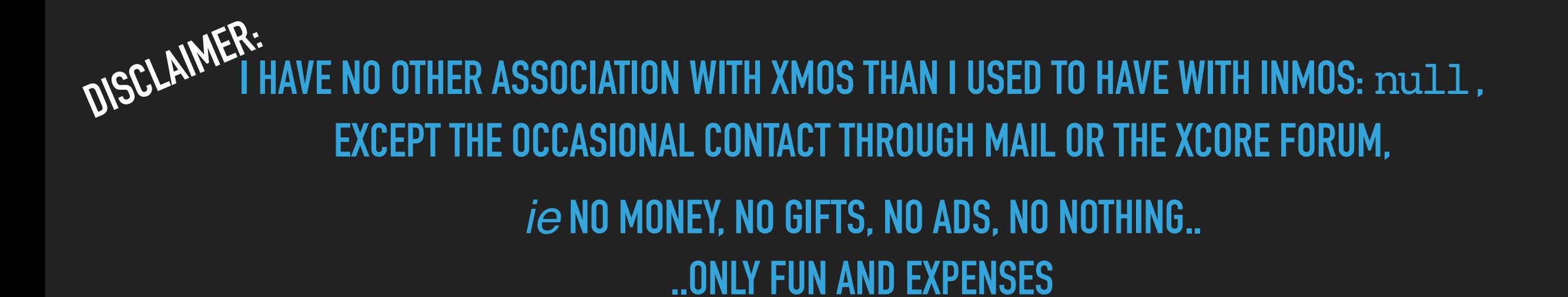

DISCLAIMER: IAVE NO OTHER ASSOCIATION WITH XMOS THAN I USED TO HAVE WITH INMOS: null, **EXCEPT THE OCCASIONAL CONTACT THROUGH MAIL OR THE XCORE FORUM,** 

*ie* No Money, No GIFTS, No ADS, No Nothing...

.. ONLY FUN AND EXPENSES

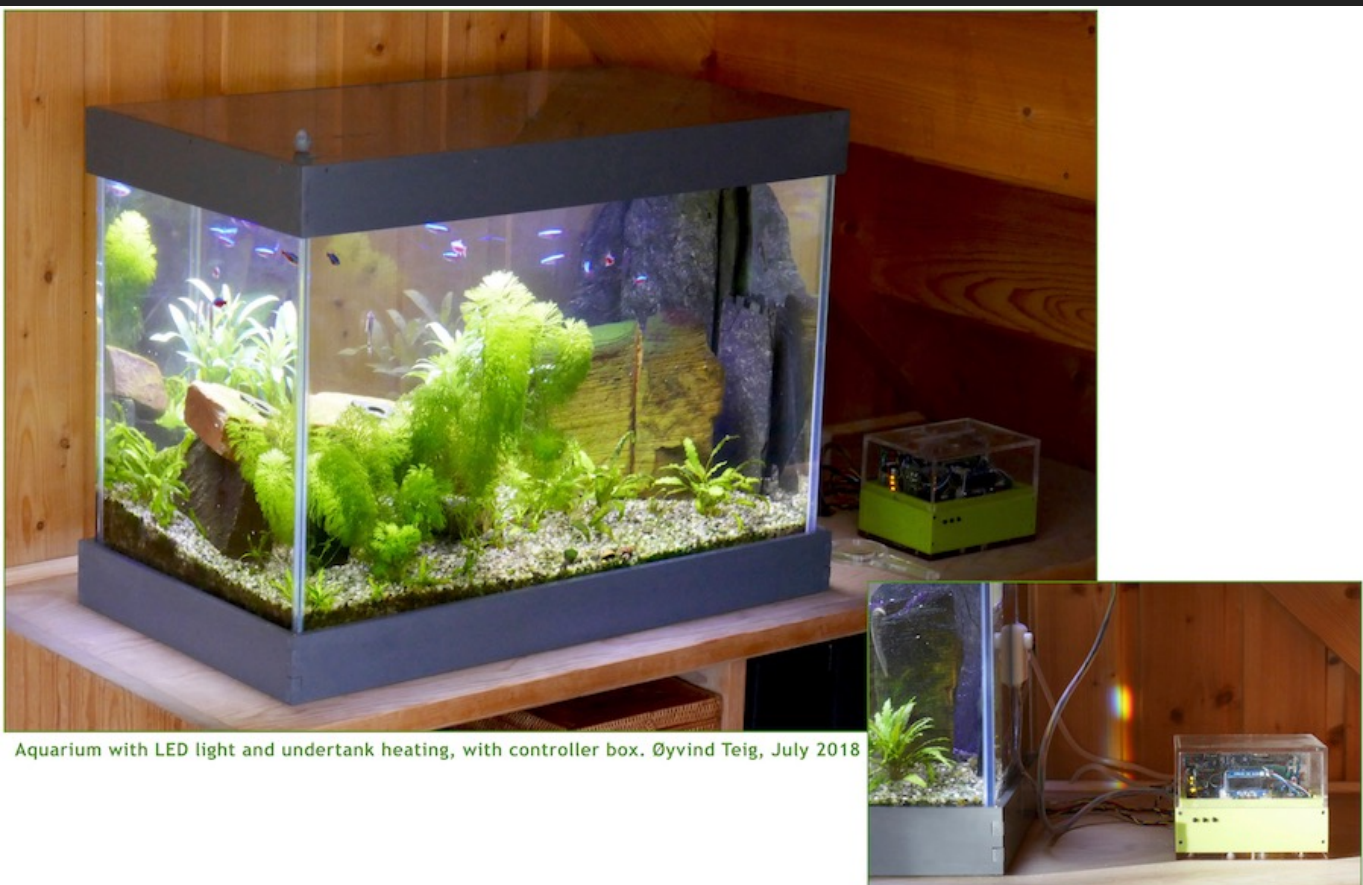

DISCLAIMER: **I HAVE NO OTHER ASSOCIATION WITH XMOS THAN I USED TO HAVE WITH INMOS: null, EXCEPT THE OCCASIONAL CONTACT THROUGH MAIL OR THE XCORE FORUM,** 

### *ie* No Money, No GIFTS, No ADS, No Nothing...

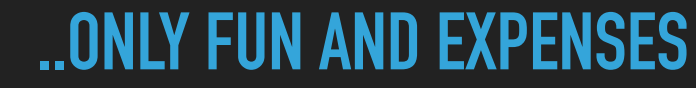

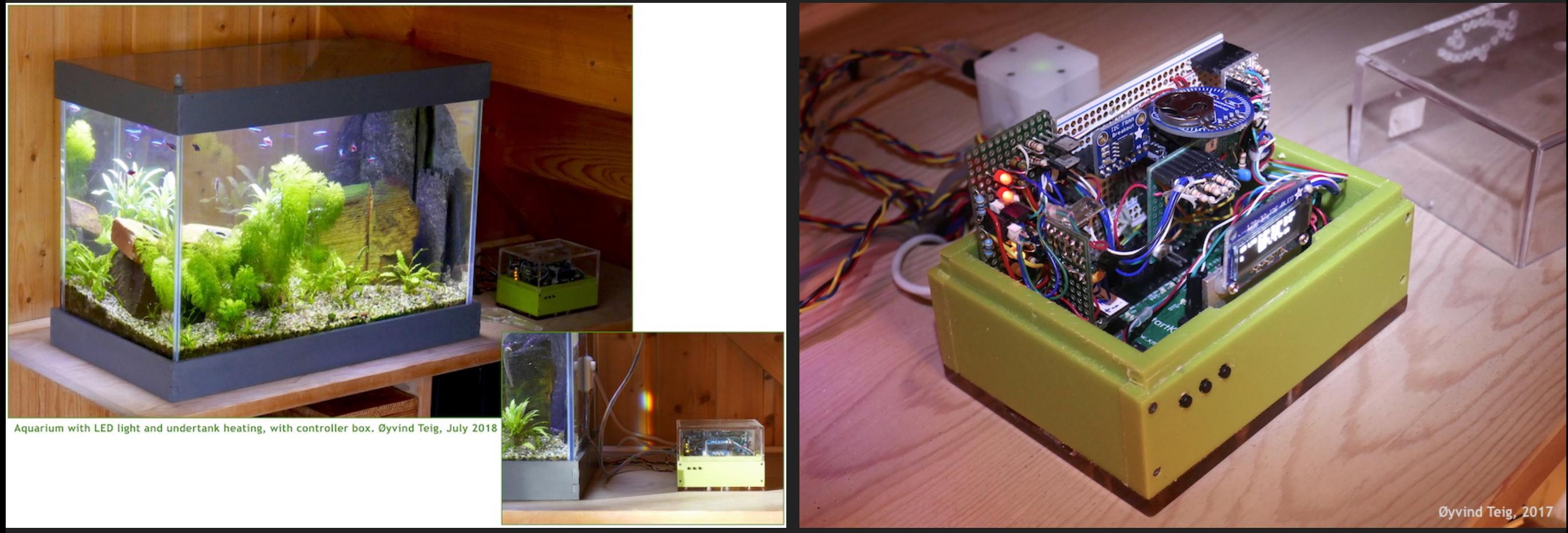

**IAVE NO OTHER ASSOCIATION WITH XMOS THAN I USED TO HAVE WITH INMOS: null, EXCEPT THE OCCASIONAL CONTACT THROUGH MAIL OR THE XCORE FORUM, DISCLAIMER:**

### *ie* **NO MONEY, NO GIFTS, NO ADS, NO NOTHING..**

**..ONLY FUN AND EXPENSES**

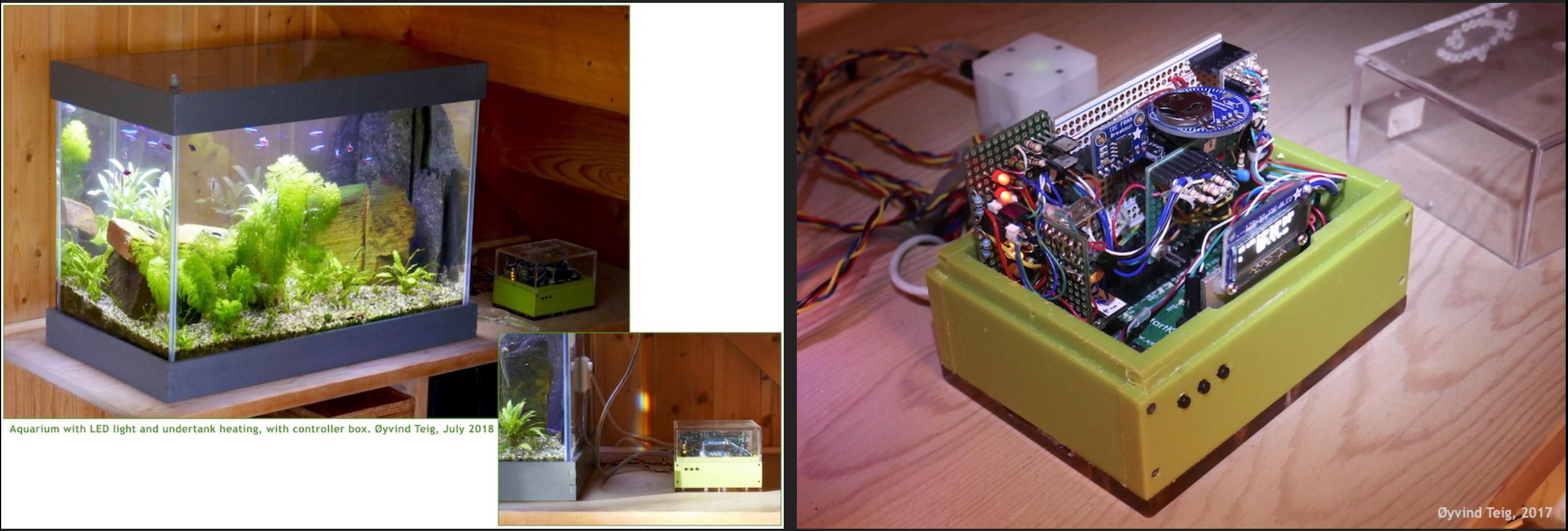

**BUT I DO USE XMOS BOARDS IN MY RATHER EXTENDED AQUARIUM PROJECT AND AS A BACKGROUND FOR MY XMOS RELATED BLOGGING (SAME DISCLAIMER). LIKE IN THE NOTE « XC IS C PLUS X»3**

**IAVE NO OTHER ASSOCIATION WITH XMOS THAN I USED TO HAVE WITH INMOS: null, EXCEPT THE OCCASIONAL CONTACT THROUGH MAIL OR THE XCORE FORUM, DISCLAIMER:**

### *ie* **NO MONEY, NO GIFTS, NO ADS, NO NOTHING..**

**..ONLY FUN AND EXPENSES**

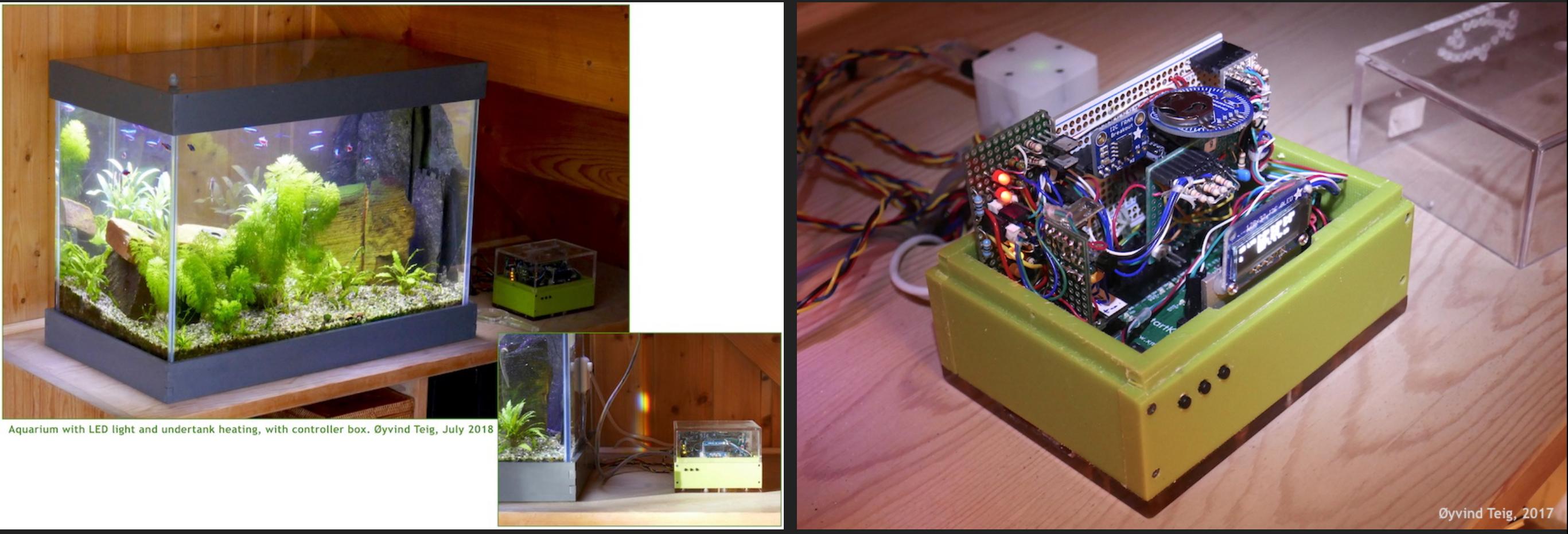

**BUT I DO USE XMOS BOARDS IN MY RATHER EXTENDED AQUARIUM PROJECT AND AS A BACKGROUND FOR MY XMOS RELATED BLOGGING (SAME DISCLAIMER). LIKE IN THE NOTE « XC IS C PLUS X»3**

**3** http://www.teigfam.net/oyvind/home/technology/141-xc-is-c-plus-x/

# PLUS X?

# S J **X'THE**

**UNKNOW N, NO QUESTIO**  $N-$ **MARK. BUT FUN** 

# **PLUS 'X'?! C**

*Communicating Process Architectures 2018 K. Chalmers, J.B. Pedersen et al. (Eds.) IOS Press, 2018 © 2018 The authors and IOS Press. All rights reserved.*

**Unravelling XC concepts [[combine]],[[combinable]], [[distribute]], [[distributable]] and [[distributed(..)]] plus par and on..**

1

**In search of understanding how some attributes, as present in XC code, by the compiler are treated weaker and more general and ultimately may be ignored altogether - in the runnable code for xCore multicore microcontrollers**

> Øyvind TEIG1 Coder and blogger

The XC programming language is designed to make runnable multitask programs for XMOS' xCore multicore microcontrollers, spread on *tiles* and *cores*. This presentation addresses only a few aspects of XC. What is a *combinable* and what is a *distributable* task, syntactically and semantically, but also resource wise and geographically on the chip? The xCore compiler handles the lowering of interfaces onto statically and dynamically allocated channel resources. The microcode and built-in scheduler also reflect them. Of the rather limited amount of resources, one must make it with 32 *chanends* per tile, with seemingly loose coupling between the XC code and the final number of chanends. Fiddling around, rather overwhelmed, with *[[combine]]*, *[[combinable]]*, *[[distribute]]*, *[[distributable]]* and *[[distributed(..)]]* plus *par* and *on* reveals a lot of how unchanged functionality spreads differently over cores or across tiles. Thus the same functional code may require anything from, like, six to *zero* chanends! The goal of this fringe presentation is to trigger interest, not provide answers. Or rather, only those answers that the author might presently have acquired by surrendering to this can of reserved words and observe what might possibly happen. Like, there must be an electric motor inside, because the sound of it is so pleasant.

**Keywords.** code lowering, placement, attribute decay, conversion, substitution, optimisation, channel, interface, critical region, lock, multicore, scheduler, scheduling.

**'X' THE UNKNOW N, NO QUESTIO N-MARK. BUT FUN**

# S J **X'THE**

**UNKNOW N, NO QUESTIO**  $N-$ **MARK. BUT FUN** 

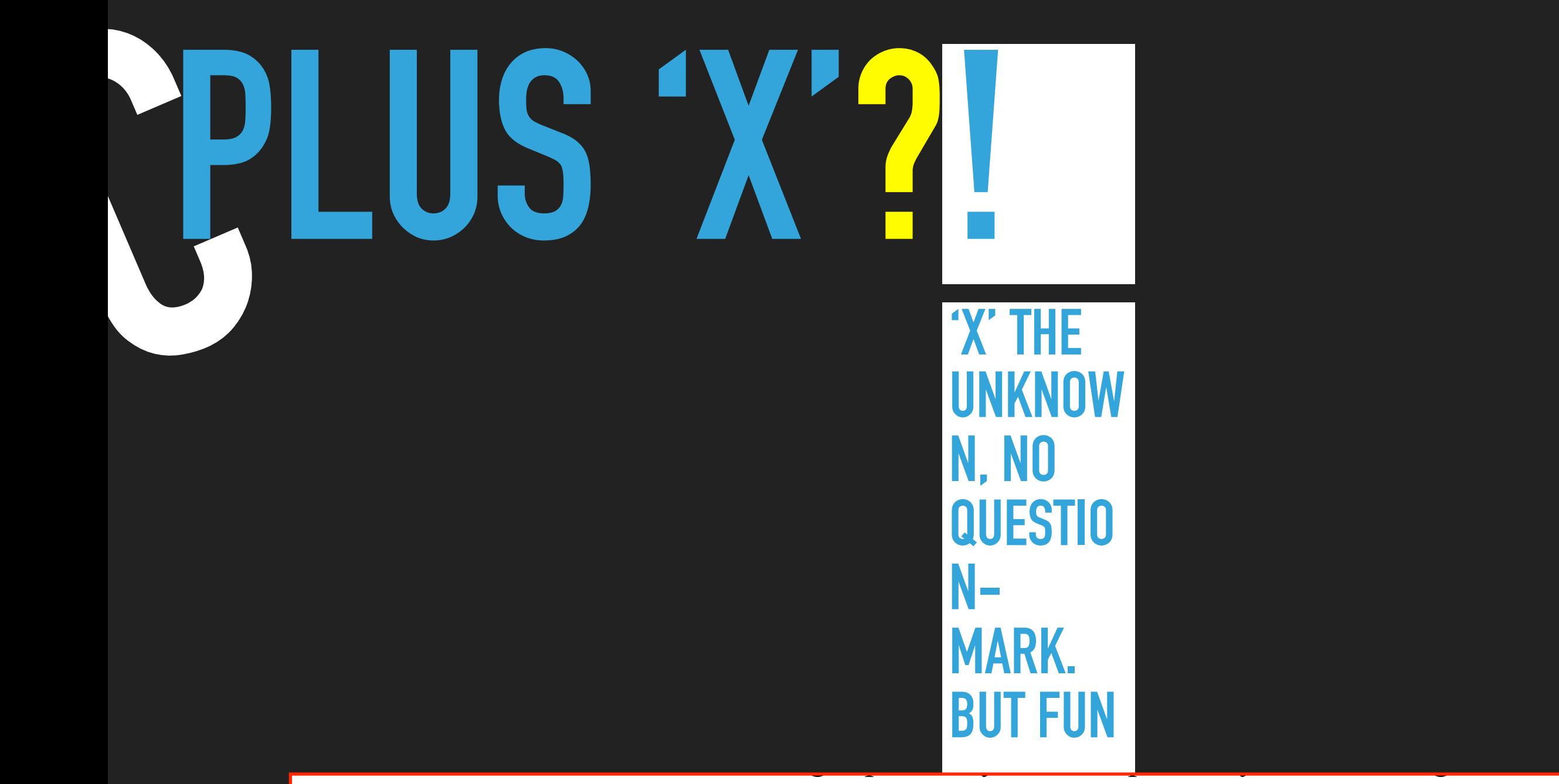

can of reserved words and observe what might possibly happen. Like, there must be an electric motor inside, because the sound of it is so pleasant.

- 
- 
- 
- 
- 
- 
- 
- 
- 
- 
- 
- 
- 
- 
- 
- 
- 
- 
- 
- 
- 
- 
- 
- 
- 

interface button\_if\_t {

- void but (int x);
- 03 };
- 
- 
- 
- 
- 
- 
- 
- 
- 
- 
- 
- 
- 
- 
- 
- 
- 
- 
- 
- 
- 
- 
- 
- 
- 
- 
- 
- 
- 
- 
- 

interface button\_if\_t {

- void but (int x);
- 03 };

04 typedef enum {false,true} bool;

```
void handle (server interface button_if_t i_but[3]) {
        int cnt = 0;
         timer tmr;
         int time;
         bool timeout = false;
        tmr :> time;
         while (1) {
             select {
                 case i_but[int i].but (int ms) : {
                     // Do something
                     timeout = false;
                     break;
                 }
                 case tmr when timerafter(time) :> void: {
                    timeout = true; time += XS1_TIMER_HZ; // One second
                     break;
                 }
             }
             cnt++;
         }
}
27
    interface button_if_t {
         void but (int x);
03  };
01
02
04
05
06
07
08
09
10
11
12
13
14
15
16
17
18
19
20
21
22
23
24
25
26
28
29
30
31
32
33
34
35
36
37
39
40
41
42
    typedef enum {false, true} bool;
```

```
void handle (server interface button_if_t i_but[3]) {
        int cnt = 0;
         timer tmr;
         int time;
         bool timeout = false;
         tmr :> time;
         while (1) {
              select {
                  case i_but[int i].but (int ms) : {
                      // Do something
                      timeout = false;
                      break;
                  }
                  case tmr when timerafter(time) :> void: {
                     timeout = true; time += XS1_TIMER_HZ; // One second
                      break;
                  }
              }
              cnt++;
         }
    }
    int main (void) {
         interface button_if_t i_but[3];
         par {
              par {
                   handle (i_but);
                   button (i_but[0]);
                   button (i_but[1]);
                   button (i_but[2]);
               }
         }
         return 0;
    }
    interface button_if_t {
         void but (int x);
03  };
01
02
04
05
06
07
08
09
10
11
12
13
14
15
16
17
18
19
20
21
22
23
24
25
26
27
28
29
30
31
32
33
34
35
36
37
39
40
41
42
    typedef enum {false, true} bool;
```

```
void handle (server interface button_if_t i_but[3]) {
        int cnt = 0;
         timer tmr;
         int time;
         bool timeout = false;
        tmr :> time; while (1) {
              select {
                  case i_but[int i].but (int ms) : {
                      // Do something
                      timeout = false;
                      break;
                  }
                  case tmr when timerafter(time) :> void: {
                     timeout = true; time += XS1_TIMER_HZ; // One second
                      break;
                  }
              }
              cnt++;
         }
    }
    int main (void) {
         interface button_if_t i_but[3];
         par {
              par {
                   handle (i_but);
                   button (i_but[0]);
                   button (i_but[1]);
                   button (i_but[2]);
               }
         }
         return 0;
    }
    interface button_if_t {
         void but (int x);
01
02
03 };
04
05
06
07
08
09
10
11
12
13
14
15
16
17
18
19
20
21
22
23
24
25
26
27
28
29
30
31
32
33
34
35
36
37
39
40
41
42
    typedef enum {false, true} bool;
```
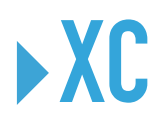

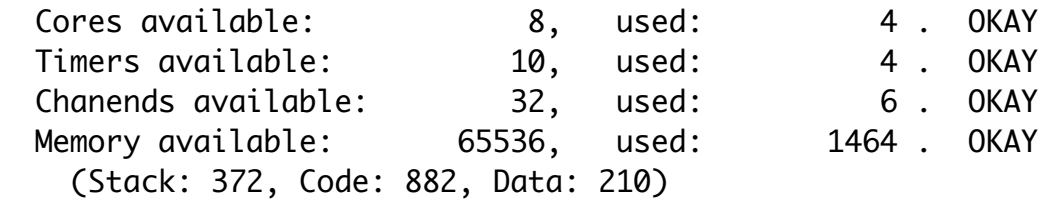

```
interface button_if_t {
         void but (int x);
01
02
03 };
04
05
    typedef enum {false, true} bool;
```

```
void handle (server interface button_if_t i_but[3]) {
        int cnt = 0;
         timer tmr;
         int time;
         bool timeout = false;
        tmr :> time; while (1) {
              select {
                  case i_but[int i].but (int ms) : {
                      // Do something
                      timeout = false;
                      break;
                  }
                  case tmr when timerafter(time) :> void: {
                     timeout = true; time += XS1_TIMER_HZ; // One second
                      break;
                  }
              }
              cnt++;
         }
    }
    int main (void) {
         interface button_if_t i_but[3];
         par {
              par {
                   handle (i_but);
                   button (i_but[0]);
                   button (i_but[1]);
                   button (i_but[2]);
               }
         }
         return 0;
    }
06
07
08
09
10
11
12
13
14
15
16
17
18
19
20
21
22
23
24
25
26
27
28
29
30
31
32
33
34
35
36
37
39
40
41
42
```
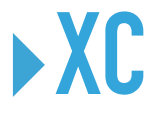

‣**1**

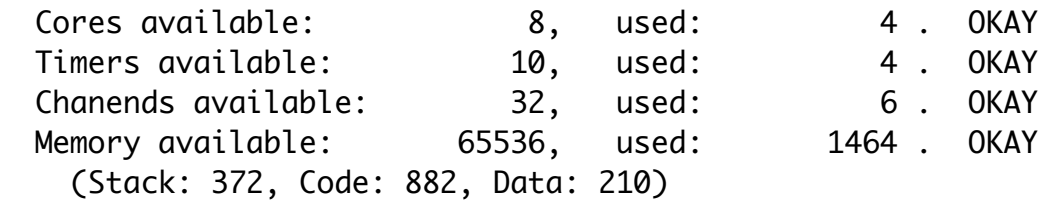

```
void handle (server interface button_if_t i_but[3]) {
        int cnt = 0;
         timer tmr;
         int time;
         bool timeout = false;
         tmr :> time;
         while (1) {
             select {
                  case i_but[int i].but (int ms) : {
                      // Do something
                      timeout = false;
                      break;
                  }
                  case tmr when timerafter(time) :> void: {
                     timeout = true; time += XS1_TIMER_HZ; // One second
                      break;
                  }
              }
              cnt++;
         }
    }
    int main (void) {
         interface button_if_t i_but[3];
         par {
              par {
                   handle (i_but);
                   button (i_but[0]);
                   button (i_but[1]);
                   button (i_but[2]);
               }
         }
         return 0;
    }
    interface button_if_t {
         void but (int x);
01
02
03 };
04
05
06
07
08
09
10
11
12
13
14
15
16
17
18
19
20
21
22
23
24
25
26
27
28
29
30
31
32
33
34
35
36
37
39
40
41
42
    typedef enum {false, true} bool;
    [[combinable]]
```
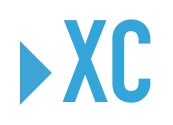

‣**1**

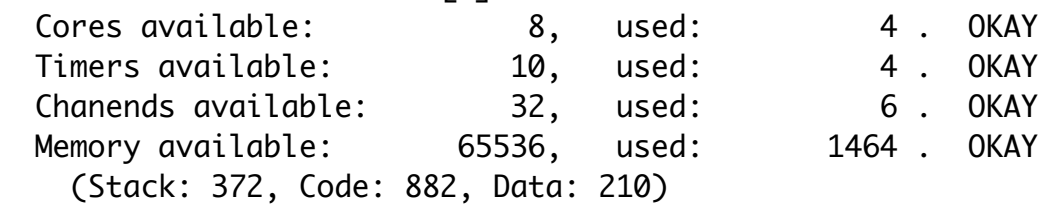

```
void handle (server interface button_if_t i_but[3]) {
     \frac{1}{2} int cnt = 0;
         timer tmr;
         int time;
         bool timeout = false;
         tmr :> time;
         while (1) {
              select {
                  case i_but[int i].but (int ms) : {
                      // Do something
                      timeout = false;
                      break;
                  }
                  case tmr when timerafter(time) :> void: {
                     timeout = true; time += XS1_TIMER_HZ; // One second
                      break;
                  }
              }
     \frac{1}{2} cnt++;
         }
    }
    int main (void) {
         interface button_if_t i_but[3];
         par {
              par {
                   handle (i_but);
                   button (i_but[0]);
                   button (i_but[1]);
                   button (i_but[2]);
               }
         }
         return 0;
    }
    interface button_if_t {
         void but (int x);
01
02
03 };
04
05
06
07
08
09
10
11
12
13
14
15
16
17
18
19
20
21
22
23
24
25
26
27
28
29
30
31
32
33
34
35
36
37
39
40
41
42
    typedef enum {false, true} bool;
    [[combinable]]
```
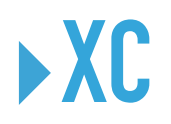

‣**1**

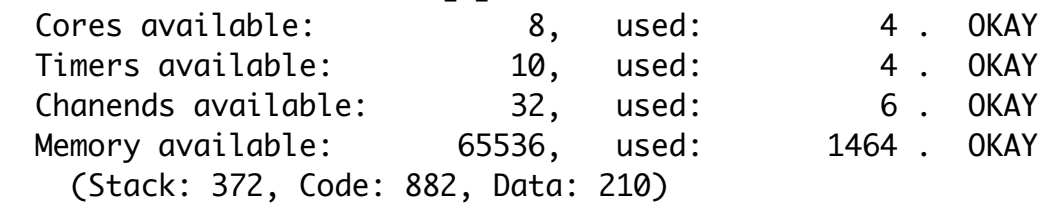

```
void handle (server interface button_if_t i_but[3]) {
[[combinable]] ‣2
     \frac{1}{2} int cnt = 0;
         timer tmr;
         int time;
         bool timeout = false;
         tmr :> time;
         while (1) {
              select {
                  case i_but[int i].but (int ms) : {
                      // Do something
                      timeout = false;
                      break;
                  }
                  case tmr when timerafter(time) :> void: {
                     timeout = true; time += XS1_TIMER_HZ; // One second
                      break;
                  }
              }
     \frac{1}{2} cnt++;
         }
    }
    int main (void) {
         interface button_if_t i_but[3];
         par {
              par {
                   handle (i_but);
                   button (i_but[0]);
                   button (i_but[1]);
                   button (i_but[2]);
               }
         }
         return 0;
    }
    interface button_if_t {
         void but (int x);
01
02
03 };
04
05
06
07
08
09
10
11
12
13
14
15
16
17
18
19
20
21
22
23
24
25
26
27
28
29
30
31
32
33
34
35
36
37
39
40
41
42
    typedef enum {false, true} bool;
```
‣**1**

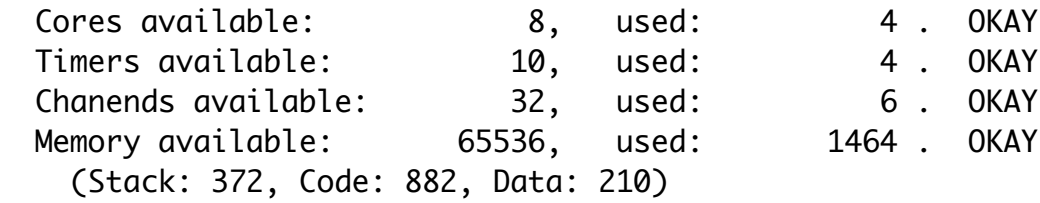
```
void handle (server interface button_if_t i_but[3]) {
[[combinable]] ‣2
     \frac{1}{2} int cnt = 0;
         timer tmr;
         int time;
         bool timeout = false;
         tmr :> time;
         while (1) {
              select {
                  case i_but[int i].but (int ms) : {
                      // Do something
                      timeout = false;
                      break;
                  }
                  case tmr when timerafter(time) :> void: {
                     timeout = true; time += XS1_TIMER_HZ; // One second
                      break;
                  }
              }
     \frac{1}{2} cnt++;
         }
    }
    int main (void) {
         interface button_if_t i_but[3];
         par {
              par {
                   handle (i_but);
                   button (i_but[0]);
                   button (i_but[1]);
                   button (i_but[2]);
               }
         }
         return 0;
    }
    interface button_if_t {
         void but (int x);
01
02
03 };
04
05
06
07
08
09
10
11
12
13
14
15
16
17
18
19
20
21
22
23
24
25
26
27
28
29
30
31
32
33
34
35
36
37
39
40
41
42
    typedef enum {false, true} bool;
            [[combine]]
```
‣**1**

### Constraint check for tile[0]:

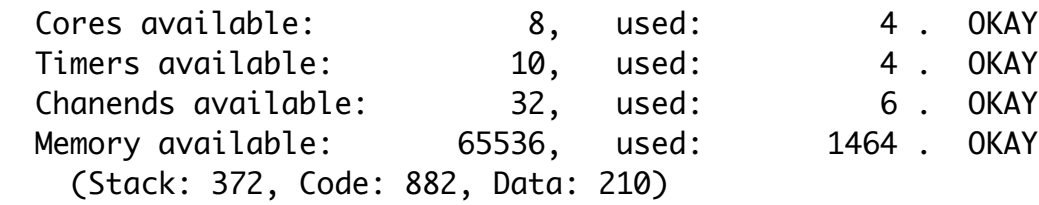

```
void handle (server interface button_if_t i_but[3]) {
[[combinable]] ‣2
    \frac{1}{2} int cnt = 0;
         timer tmr;
         int time;
         bool timeout = false;
        tmr :> time;
         while (1) {
            select {
                case i_but[int i].but (int ms) : {
                    // Do something
                    timeout = false;
                    break;
                }
                case tmr when timerafter(time) :> void: {
                   timeout = true; time += XS1_TIMER_HZ; // One second
                    break;
                 }
             }
    \frac{1}{2} cnt++;
         }
    }
    int main (void) {
         interface button_if_t i_but[3];
         par {
             par {
                 handle (i_but);
                 button (i_but[0]);
                 button (i_but[1]);
                 button (i_but[2]);
             }
         }
         return 0;
    }
    interface button_if_t {
         void but (int x);
  }; Constraint check for tile[0]:
01
02
03
04
05
06
07
08
09
10
11
12
13
14
15
16
17
18
19
20
21
22
23
24
25
26
27
28
29
30
31
32
33
34
35
36
37
39
40
41
42
    typedef enum {false, true} bool;
           [[combine]]
```
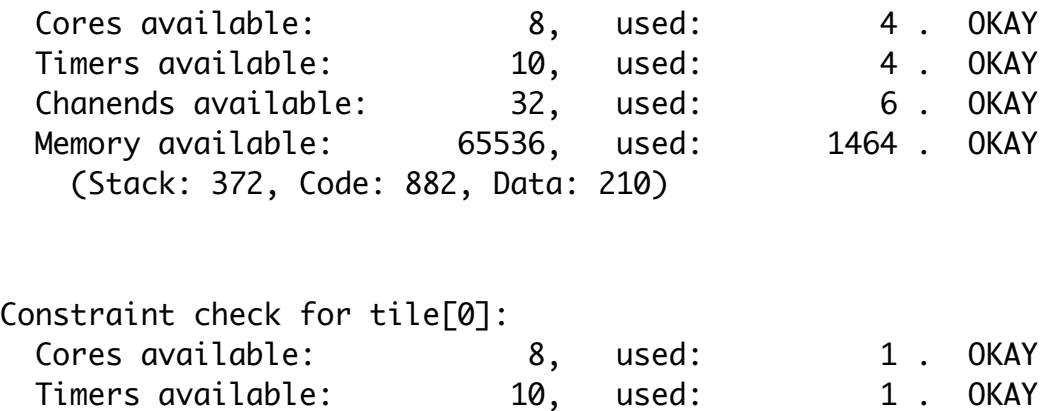

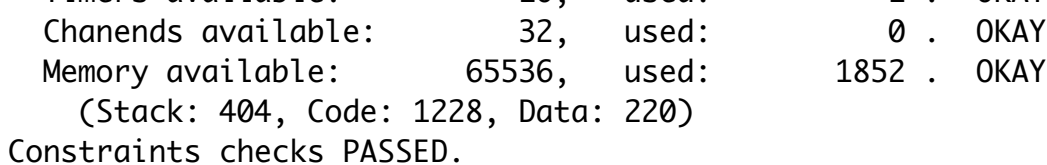

```
void handle (server interface button_if_t i_but[3]) {
[[combinable]] ‣2
    \frac{1}{2} int cnt = 0;
         timer tmr;
         int time;
         bool timeout = false;
        tmr :> time; while (1) {
             select {
                case i_but[int i].but (int ms) : {
                    // Do something
                    timeout = false;
                    break;
                }
                case tmr when timerafter(time) :> void: {
                   timeout = true; time += XS1_TIMER_HZ; // One second
                    break;
                 }
             }
    \frac{1}{2} cnt++;
         }
    }
    int main (void) {
         interface button_if_t i_but[3];
         par {
             par {
                 handle (i_but);
                 button (i_but[0]);
                 button (i_but[1]);
                 button (i_but[2]);
              }
         }
         return 0;
    }
    interface button_if_t {
         void but (int x);
    \}; Constraint check for tile[0]:
01
02
03 };
04
05
06
07
08
09
10
11
12
13
14
15
16
17
18
19
20
21
22
23
24
25
26
27
28
29
30
31
32
33
34
35
36
37
39
40
41
42
    typedef enum {false, true} bool;
           [[combine]]
```
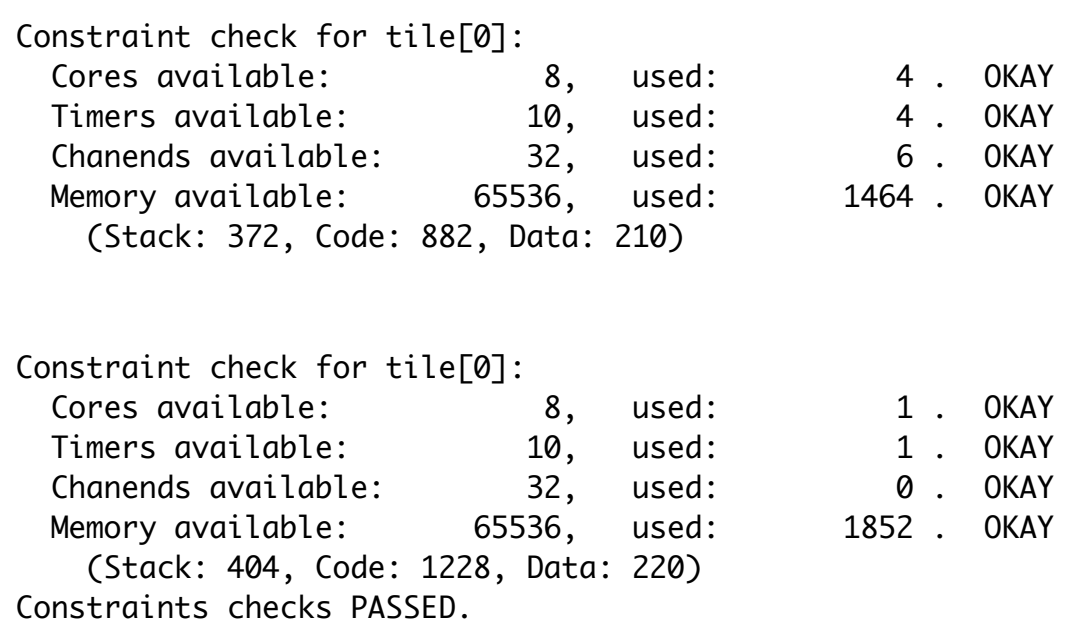

‣**1**

```
void handle (server interface button_if_t i_but[3]) {
[[combinable]] ‣2
    \frac{1}{2} int cnt = 0;
         timer tmr;
         int time;
         bool timeout = false;
        tmr :> time; while (1) {
            select {
                case i_but[int i].but (int ms) : {
                    // Do something
                    timeout = false;
                    break;
                }
                case tmr when timerafter(time) :> void: {
                   timeout = true; time += XS1_TIMER_HZ; // One second
                    break;
                 }
             }
    \frac{1}{2} cnt++;
         }
   }
    int main (void) {
         interface button_if_t i_but[3];
         par {
             par {
                 handle (i_but);
                 button (i_but[0]);
                 button (i_but[1]);
                 button (i_but[2]);
             }
         }
         return 0;
    }
   interface button_if_t {
         void but (int x);
    \}; Constraint check for tile[0]:
01
02
03 };
04
05
06
07
08
09
10
11
12
13
14
15
16
17
18
19
20
21
22
23
24
25
26
27
28
29
30
31
32
33
34
35
36
37
39
40
41
42
    typedef enum {false, true} bool;
           [[combine]]
    [[distributable]] // [[combinable]]
```
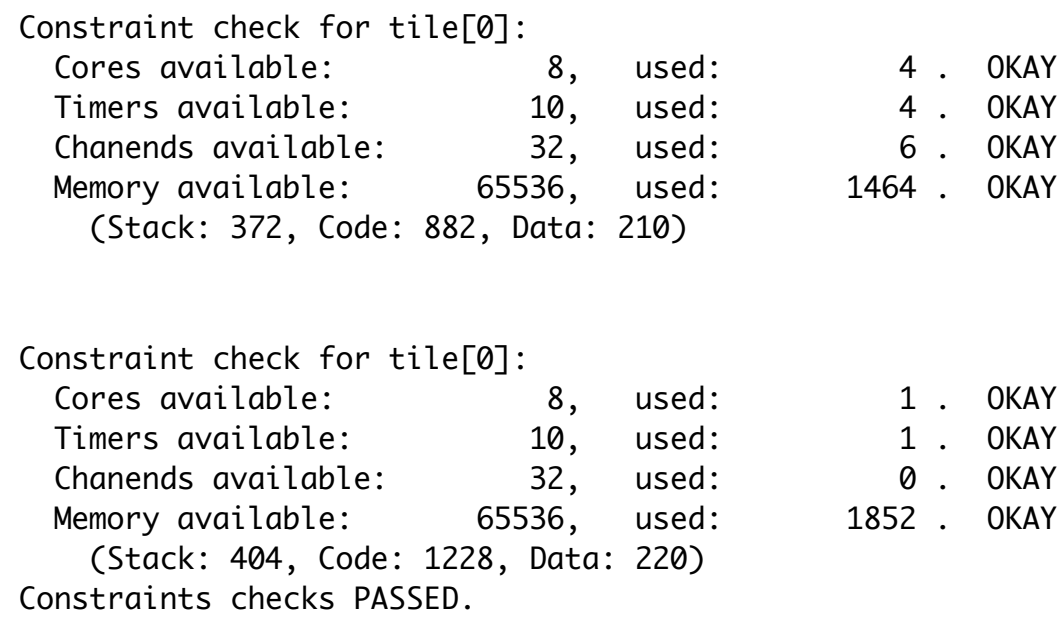

‣**1**

```
void handle (server interface button_if_t i_but[3]) {
[[combinable]] ‣2
    \frac{1}{2} int cnt = 0;
     timer tmr;
// timer tmr;
     int time;
// int time;
     bool timeout = false;
// bool timeout = false;
    \frac{1}{2} tmr :> time;
         while (1) {
             select {
                 case i_but[int i].but (int ms) : {
                     // Do something
    \sqrt{2} timeout = false;
                     break;
                 }
    \sqrt{2} case tmr when timerafter(time) :> void: {
     timeout = true;
// timeout = true;
     time += XS1_TIMER_HZ; // One second
// time += XS1_TIMER_HZ; // One second
     break;
// break;
     }
// }
             }
    \frac{1}{2} cnt++;
         }
    }
    int main (void) {
         interface button_if_t i_but[3];
         par {
             par {
                  handle (i_but);
                  button (i_but[0]);
                  button (i_but[1]);
                  button (i_but[2]);
              }
         }
         return 0;
    }
    interface button_if_t {
         void but (int x);
    \}; Constraint check for tile[0]:
01
02
03 };
04
05
06
07
08
09
10
11
12
13
14
15
16
17
18
19
20
21
22
23
24
25
26
27
28
29
30
31
32
33
34
35
36
37
39
40
41
42
    typedef enum {false, true} bool;
            [[combine]]
    [[distributable]] // [[combinable]]
```
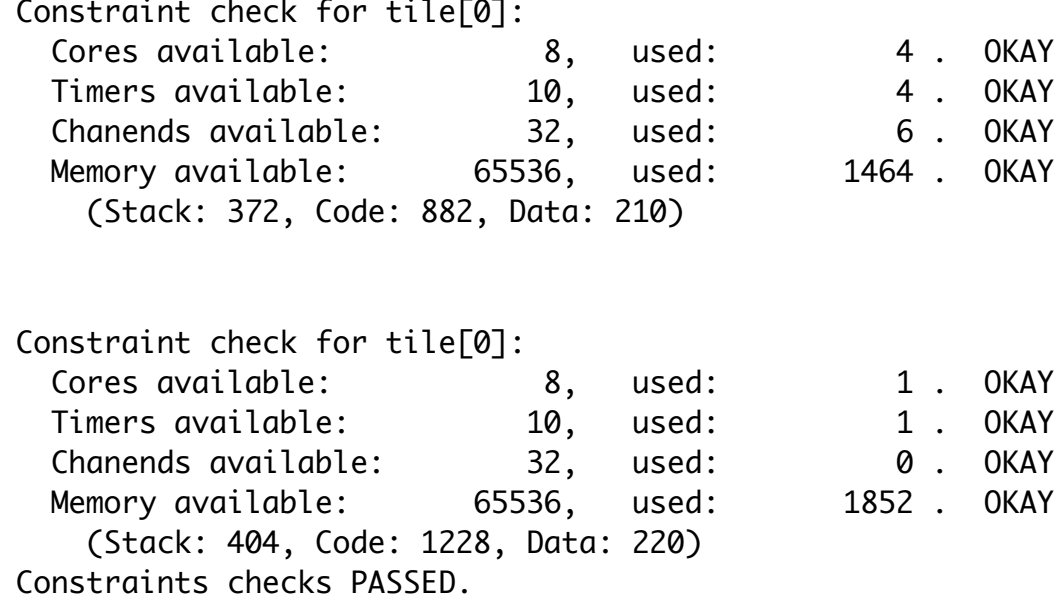

‣**1**

```
void handle (server interface button_if_t i_but[3]) {
[[combinable]] ‣2
    \frac{1}{2} int cnt = 0;
     timer tmr;
// timer tmr;
     int time;
// int time;
     bool timeout = false;
// bool timeout = false;
    \frac{1}{2} tmr :> time;
        while (1) {
            select {
                case i_but[int i].but (int ms) : {
                   // Do something
    \sqrt{2} timeout = false;
                   break;
               }
    \sqrt{2} case tmr when timerafter(time) :> void: {
     timeout = true;
// timeout = true;
     time += XS1_TIMER_HZ; // One second
// time += XS1_TIMER_HZ; // One second
              \frac{1}{2} }
// }
            }
    \frac{1}{2} cnt++;
        }
   }
   int main (void) {
        interface button_if_t i_but[3];
        par {
            par {
                handle (i_but);
                button (i_but[0]);
                button (i_but[1]);
                button (i_but[2]);
             }
   interface button_if_t {
        void but (int x);
   }; Constraint check for tile[0]:
                                                                             Cores available: 8, used: 4 . OKAY
                                                                            Timers available: 10, used: 4 . OKAY
                                                                             Chanends available: 32, used: 6 . OKAY
                                                                            Memory available: 65536, used: 1464 . OKAY
                                                                              (Stack: 372, Code: 882, Data: 210)
01
02
03
04
05
06
07
08
09
10
11
12
13
14
15
16
17
18
19
20
21
22
23
24
25
26
27
28
29
30
31
32
33
34
35
36
37
39
                                                               ‣XC
                                                               ‣1
   typedef enum {false,true} bool;
           [[combine]]
                                                                          Constraint check for tile[0]:
                                                                            Cores available: 8, used: 1 . OKAY
                                                                            Timers available: 10, used: 1 . OKAY
                                                                             Chanends available: 32, used: 0 . OKAY
                                                                            Memory available: 65536, used: 1852 . OKAY
                                                                              (Stack: 404, Code: 1228, Data: 220)
                                                                          Constraints checks PASSED.
                                                               ‣3
    [[distributable]] // [[combinable]]
                                                                          Constraint check for tile[0]:
                                                                            Cores available: \begin{array}{ccc} 8, & \text{used:} & 1. & \text{OKAY} \end{array}Timers available: 10, used: 1. OKAY
                                                                             Chanends available: 32, used: 0 . OKAY
                                                                           Memory available: 65536, used: 1756 . OKAY
                                                                               (Stack: 404, Code: 1132, Data: 220)
                                                                          Constraints checks PASSED.
                     break;
```
40

}

return 0;

```
void handle (server interface button_if_t i_but[3]) {
[[combinable]] ‣2
    \frac{1}{2} int cnt = 0;
     timer tmr;
// timer tmr;
     int time;
// int time;
     bool timeout = false;
// bool timeout = false;
    \frac{1}{2} tmr :> time;
         while (1) {
             select {
                 case i_but[int i].but (int ms) : {
                     // Do something
    \sqrt{2} timeout = false;
                     break;
                 }
    \sqrt{2} case tmr when timerafter(time) :> void: {
     timeout = true;
// timeout = true;
     time += XS1_TIMER_HZ; // One second
// time += XS1_TIMER_HZ; // One second
     break;
// break;
     }
// }
             }
    \frac{1}{2} cnt++;
         }
    }
    int main (void) {
         interface button_if_t i_but[3];
         par {
             par {
                  handle (i_but);
                  button (i_but[0]);
                  button (i_but[1]);
                  button (i_but[2]);
              }
         }
         return 0;
    }
    interface button_if_t {
         void but (int x);
    \}; Constraint check for tile[0]:
01
02
03 };
04
05
06
07
08
09
10
11
12
13
14
15
16
17
18
19
20
21
22
23
24
25
26
27
28
29
30
31
32
33
34
35
36
37
39
40
41
42
    typedef enum {false, true} bool;
            [[combine]]
    [[distributable]] // [[combinable]]
```
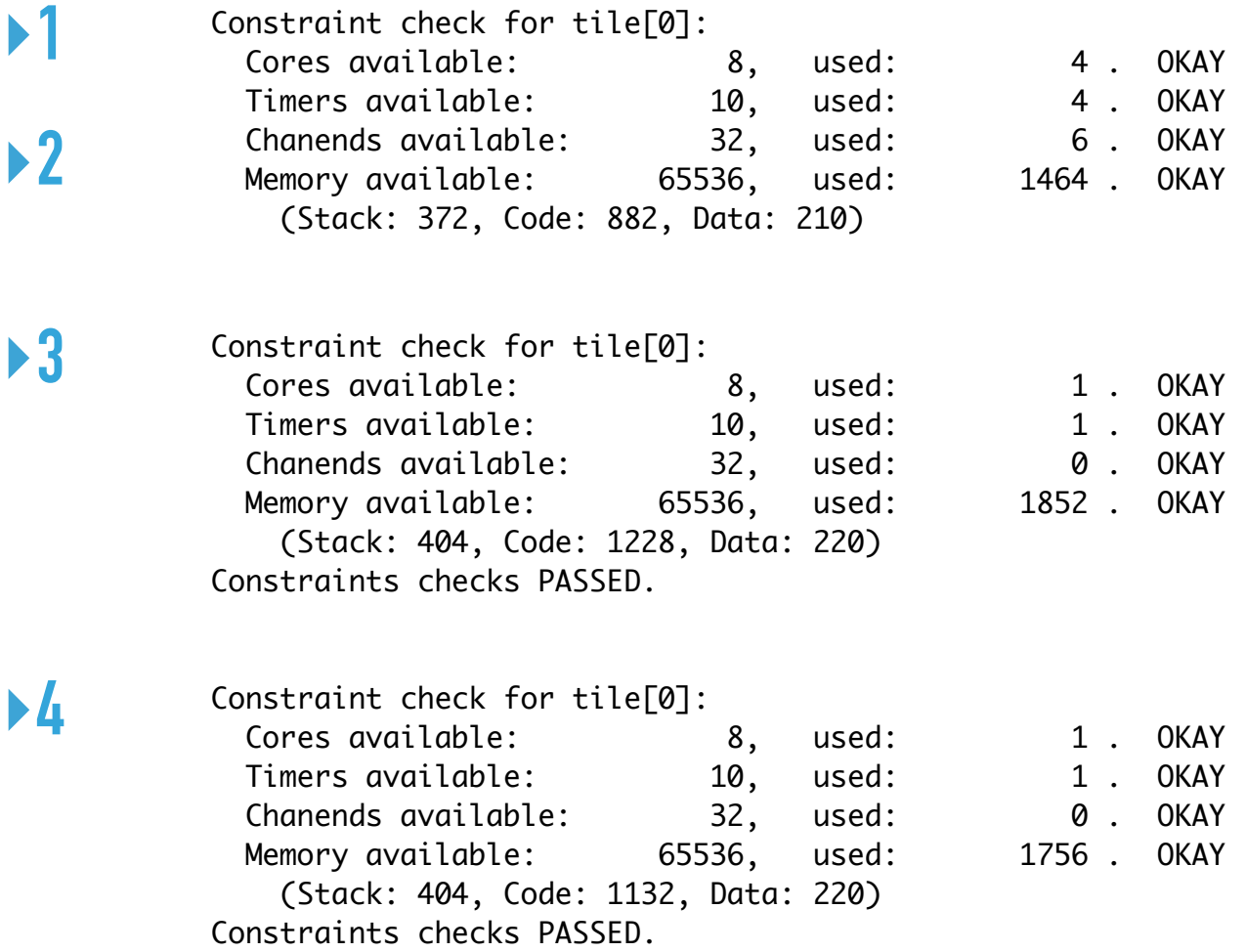

‣**1**

```
void handle (server interface button_if_t i_but[3]) {
[[combinable]] ‣2
    \frac{1}{2} int cnt = 0;
     timer tmr;
// timer tmr;
     int time;
// int time;
     bool timeout = false;
// bool timeout = false;
    \frac{1}{2} tmr :> time;
         while (1) {
             select {
                 case i_but[int i].but (int ms) : {
                    // Do something
    \sqrt{2} timeout = false;
                    break;
                }
    \sqrt{2} case tmr when timerafter(time) :> void: {
     timeout = true;
// timeout = true;
     time += XS1_TIMER_HZ; // One second
// time += XS1_TIMER_HZ; // One second
     break;
// break;
     }
// }
             }
    \frac{1}{2} cnt++;
         }
}
27
   interface button_if_t {
         void but (int x);
    \}; Constraint check for tile[0]:
01
02
03 };
04
05
06
07
08
09
10
11
12
13
14
15
16
17
18
19
20
21
22
23
24
25
26
    typedef enum {false, true} bool;
    [[distributable]] // [[combinable]]
```
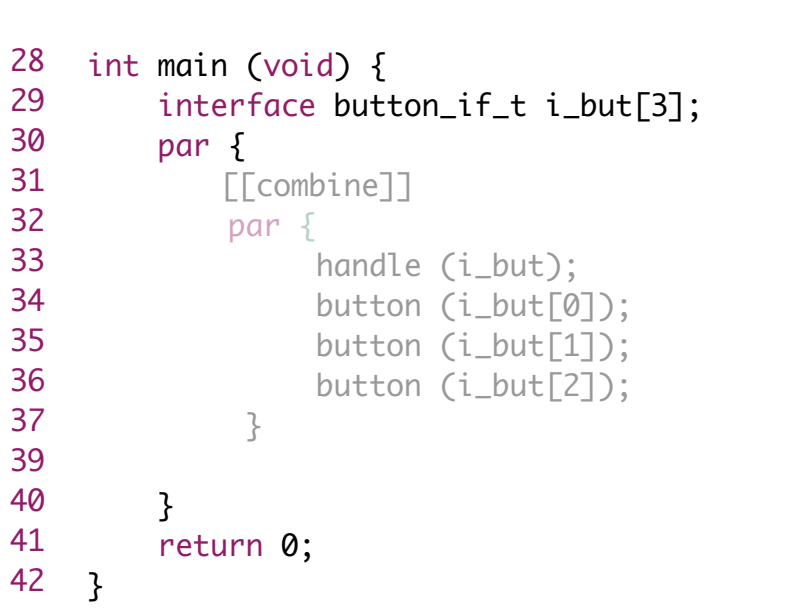

‣**1**

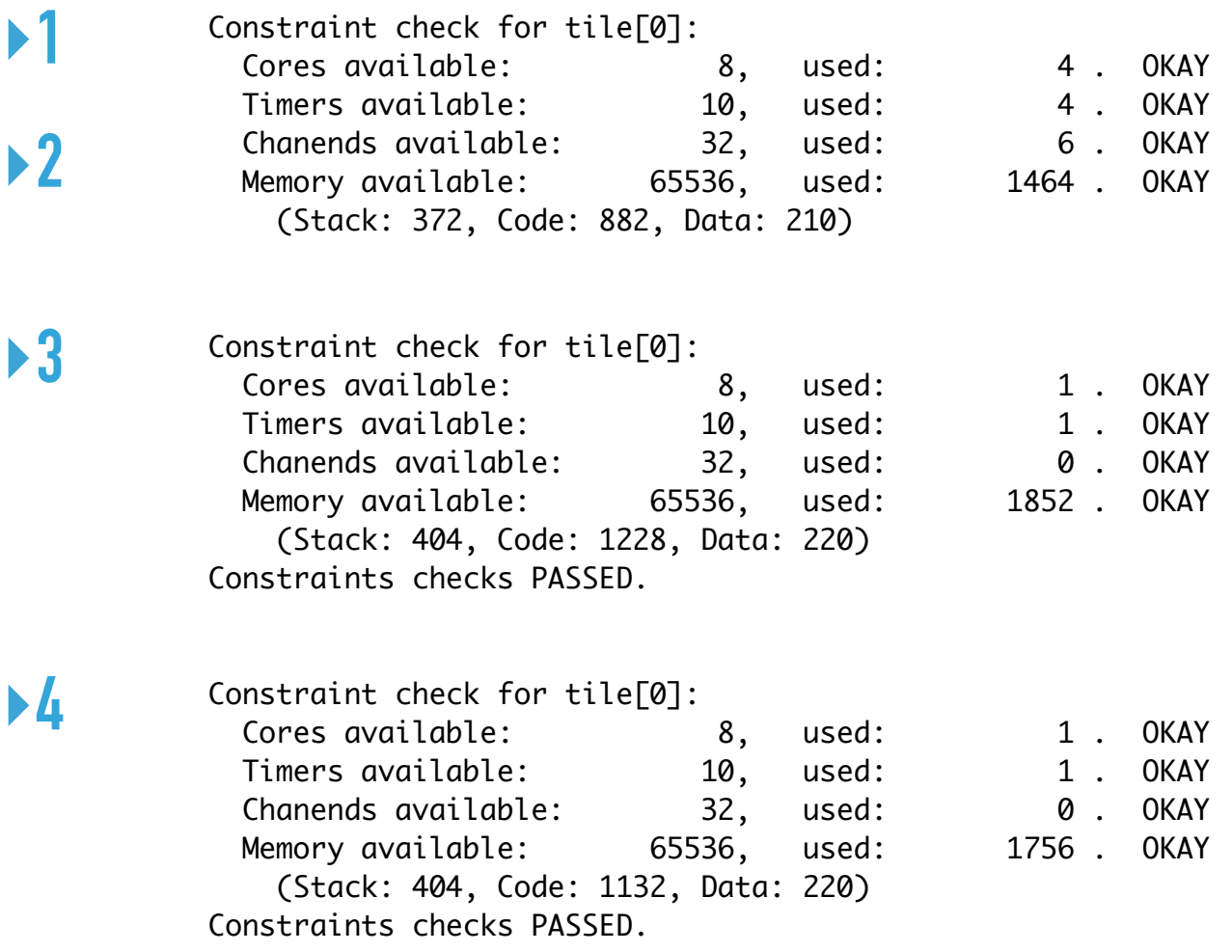

```
void handle (server interface button_if_t i_but[3]) {
[[combinable]] ‣2
    \frac{1}{2} int cnt = 0;
     timer tmr;
// timer tmr;
     int time;
// int time;
     bool timeout = false;
// bool timeout = false;
    \frac{1}{2} tmr :> time;
         while (1) {
             select {
                 case i_but[int i].but (int ms) : {
                    // Do something
    \sqrt{2} timeout = false;
                     break;
                 }
    \sqrt{2} case tmr when timerafter(time) :> void: {
     timeout = true;
// timeout = true;
     time += XS1_TIMER_HZ; // One second
// time += XS1_TIMER_HZ; // One second
     break;
// break;
     }
// }
             }
    \frac{1}{2} cnt++;
         }
    }
    interface button_if_t {
         void but (int x);
    \}; Constraint check for tile[0]:
01
02
03 };
04
05
06
07
08
09
10
11
12
13
14
15
16
17
18
19
20
21
22
23
24
25
26
27
                                                                    ‣XC
                                                                    ‣1
    typedef enum {false, true} bool;
                                                                   ‣3
    [[distributable]] // [[combinable]]
```
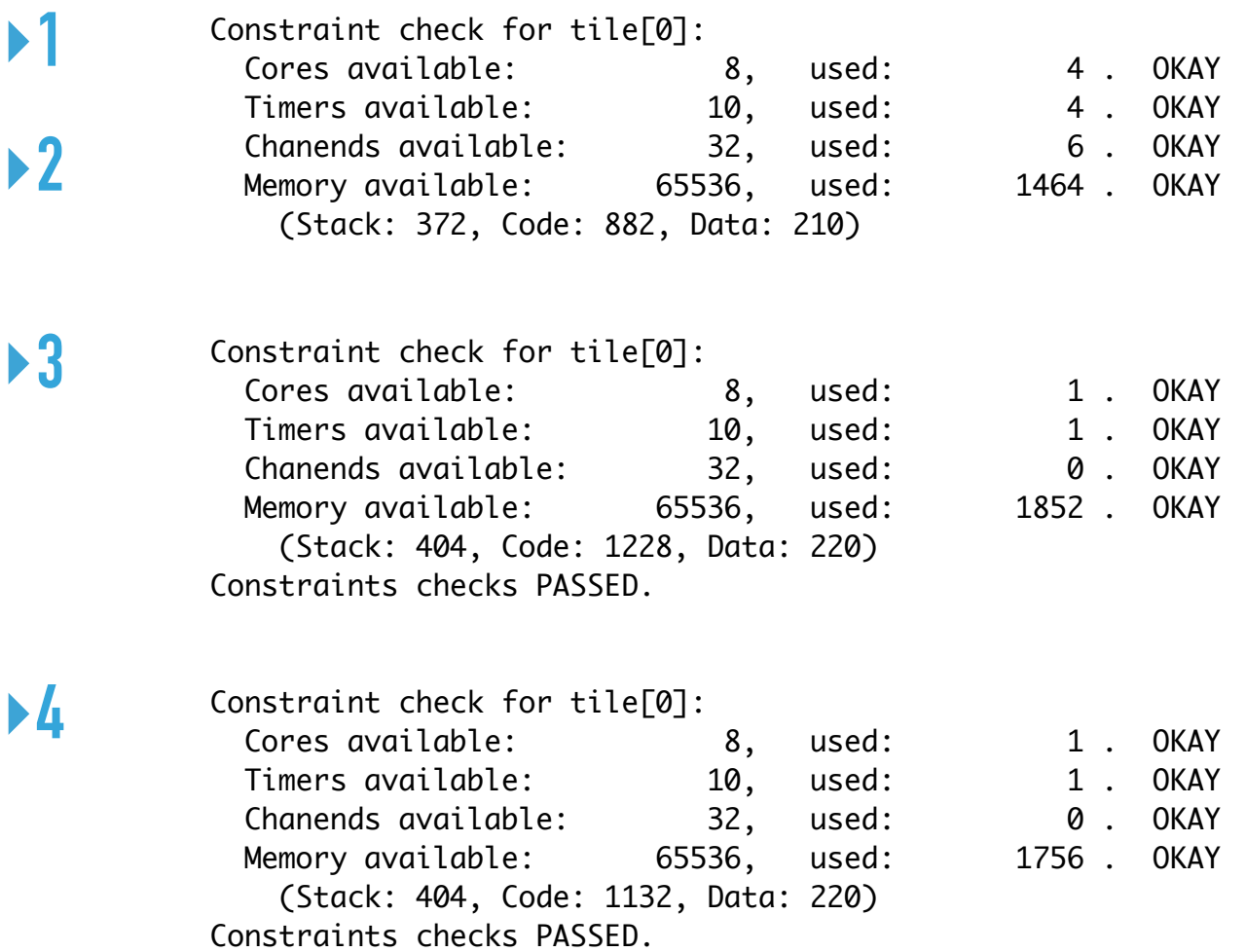

```
int main (void) {
         interface button_if_t i_but[3];
          par {
              par {
                   handle (i_but);
                   button (i_but[0]);
                   button (i_but[1]);
                   button (i_but[2]);
               }
         }
         return 0;
    }
28
29
30
31
32
33
34
35
36
37
39
40
41
42
            [[combine]]
                                        [[combine]]
                                        par (int j = 0; j < 3; j++) {
                                             button (i_but[j]);
                                        }
                                       [[combine]] 
                                        par {
                                             handle (i_but);
                                        }
```

```
void handle (server interface button_if_t i_but[3]) {
[[combinable]] ‣2
    \frac{1}{2} int cnt = 0;
     timer tmr;
// timer tmr;
     int time;
// int time;
     bool timeout = false;
// bool timeout = false;
    \frac{1}{2} tmr :> time;
        while (1) {
           select {
               case i_but[int i].but (int ms) : {
                  // Do something
    \sqrt{2} timeout = false;
                  break;
               }
    \sqrt{2} case tmr when timerafter(time) :> void: {
     timeout = true;
// timeout = true;
     time += XS1_TIMER_HZ; // One second
// time += XS1_TIMER_HZ; // One second
              \frac{1}{2} }
// }
           }
    \frac{1}{2} cnt++;
        }
   }
   int main (void) {
        interface button_if_t i_but[3];
        par {
           par {
                handle (i_but);
   interface button_if_t {
        void but (int x);
   }; Constraint check for tile[0]:
                                                                         Cores available: 8, used: 4 . OKAY
                                                                         Timers available: 10, used: 4 . OKAY
                                                                         Chanends available: 32, used: 6 . OKAY
                                                                        Memory available: 65536, used: 1464 . OKAY
                                                                           (Stack: 372, Code: 882, Data: 210)
01
02
03
04
05
06
07
08
09
10
11
12
13
14
15
16
17
18
19
20
21
22
23
24
25
26
27
28
29
30
31
32
33
                                                            ‣XC
                                                            ‣1
   typedef enum {false,true} bool;
          [[combine]]
                                                                      Constraint check for tile[0]:
                                                                        Cores available: 8, used: 1 . OKAY
                                                                        Timers available: 10, used: 1 . OKAY
                                                                         Chanends available: 32, used: 0 . OKAY
                                                                        Memory available: 65536, used: 1852 . OKAY
                                                                           (Stack: 404, Code: 1228, Data: 220)
                                                                      Constraints checks PASSED.
                                                            ‣3
   [[distributable]] // [[combinable]]
                                                            ‣4 Constraint check for tile[0]:
                                                                        Cores available: 8, used: 1 . OKAY
                                                                        Timers available: 10, used: 1. OKAY
                                                                         Chanends available: 32, used: 0 . OKAY
                                                                        Memory available: 65536, used: 1756 . OKAY
                                                                           (Stack: 404, Code: 1132, Data: 220)
                                                                      Constraints checks PASSED.
                                 [[combine]]
                                 par (int j = 0; j < 3; j++) {
                                     button (i_but[j]);
                                                                      Constraint check for tile[0]:
                                                                         Cores available: 8, used: 2 . OKAY
                                                                         Timers available: 10, used: 2 . OKAY
                                                                         Chanends available: 32, used: 4 . OKAY
                                                                        Memory available: 65536, used: 1728 . OKAY
                                                                           (Stack: 376, Code: 1090, Data: 262)
                                                                      Constraints checks PASSED.
                    break;
```
 button (i\_but[0]); button (i\_but[1]); button (i\_but[2]);

}

}

par {

[[combine]]

handle (i\_but);

}

return 0;

}

}

```
void handle (server interface button_if_t i_but[3]) {
[[combinable]] ‣2
    \frac{1}{2} int cnt = 0;
     timer tmr;
// timer tmr;
     int time;
// int time;
     bool timeout = false;
// bool timeout = false;
    \frac{1}{2} tmr :> time;
         while (1) {
             select {
                 case i_but[int i].but (int ms) : {
                    // Do something
    \sqrt{2} timeout = false;
                     break;
                }
    \sqrt{2} case tmr when timerafter(time) :> void: {
     timeout = true;
// timeout = true;
     time += XS1_TIMER_HZ; // One second
// time += XS1_TIMER_HZ; // One second
     break;
// break;
     }
// }
             }
    \frac{1}{2} cnt++;
         }
    }
    interface button_if_t {
         void but (int x);
    \}; Constraint check for tile[0]:
01
02
03 };
04
05
06
07
08
09
10
11
12
13
14
15
16
17
18
19
20
21
22
23
24
25
26
27
                                                                    ‣XC
                                                                    ‣1
    typedef enum {false, true} bool;
                                                                   ‣3
    [[distributable]] // [[combinable]]
                                                                   ‣5
```

```
int main (void) {
         interface button_if_t i_but[3];
         par {
             par {
                   handle (i_but);
                   button (i_but[0]);
                   button (i_but[1]);
                   button (i_but[2]);
              }
         }
         return 0;
    }
28
29
30
31
32
33
34
35
36
37
39
40
41
42
            [[combine]]
                                       [[combine]]
                                        par (int j = 0; j < 3; j++) {
                                             button (i_but[j]);
                                       }
                                       [[combine]] 
                                       par {
                                             handle (i_but);
                                        }
```
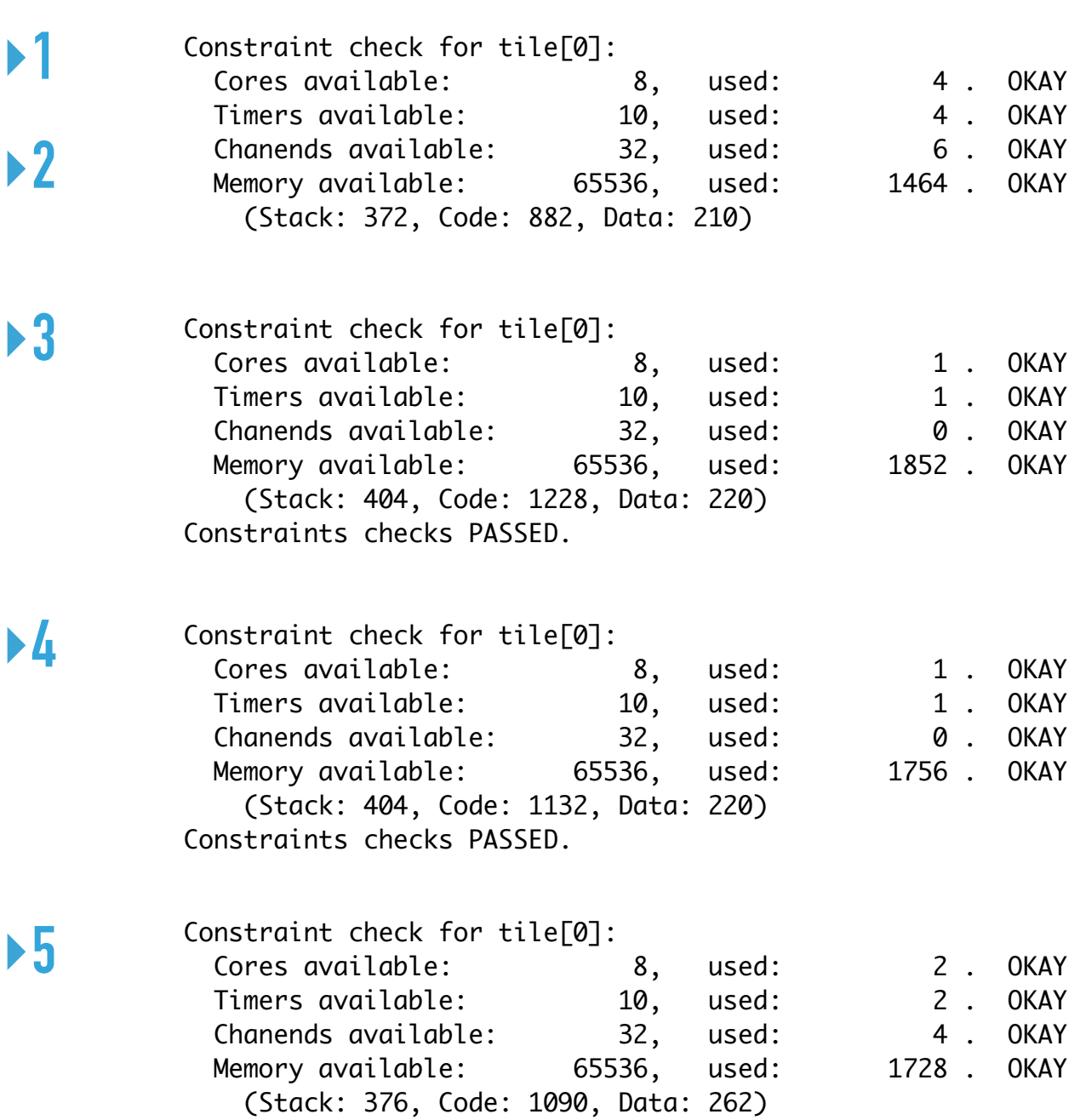

Constraints checks PASSED.

```
void handle (server interface button_if_t i_but[3]) {
[[combinable]] ‣2
    \frac{1}{2} int cnt = 0;
     timer tmr;
// timer tmr;
     int time;
// int time;
     bool timeout = false;
// bool timeout = false;
    \frac{1}{2} tmr :> time;
         while (1) {
             select {
                 case i_but[int i].but (int ms) : {
                    // Do something
    \sqrt{2} timeout = false;
                     break;
                 }
    \sqrt{2} case tmr when timerafter(time) :> void: {
     timeout = true;
// timeout = true;
     time += XS1_TIMER_HZ; // One second
// time += XS1_TIMER_HZ; // One second
     break;
// break;
     }
// }
             }
    \frac{1}{2} cnt++;
         }
    }
    interface button_if_t {
         void but (int x);
    \}; Constraint check for tile[0]:
01
02
03 };
04
05
06
07
08
09
10
11
12
13
14
15
16
17
18
19
20
21
22
23
24
25
26
27
                                                                    ‣XC
                                                                    ‣1
    typedef enum {false, true} bool;
                                                                   ‣3
    [[distributable]] // [[combinable]]
                                                                   ‣5
```

```
int main (void) {
         interface button_if_t i_but[3];
          par {
              par {
                   handle (i_but);
                   button (i_but[0]);
                   button (i_but[1]);
                   button (i_but[2]);
               }
         }
         return 0;
    }
28
29
30
31
32
33
34
35
36
37
39
40
41
42
            [[combine]]
                                         [[combine]]
                                         par (int j = 0; j < 3; j++) {
                                              button (i_but[j]);
                                         }
                                         [[combine]] 
[[distribute]] // [[combine]]
                                         par {
                                              handle (i_but);
                                         }
```
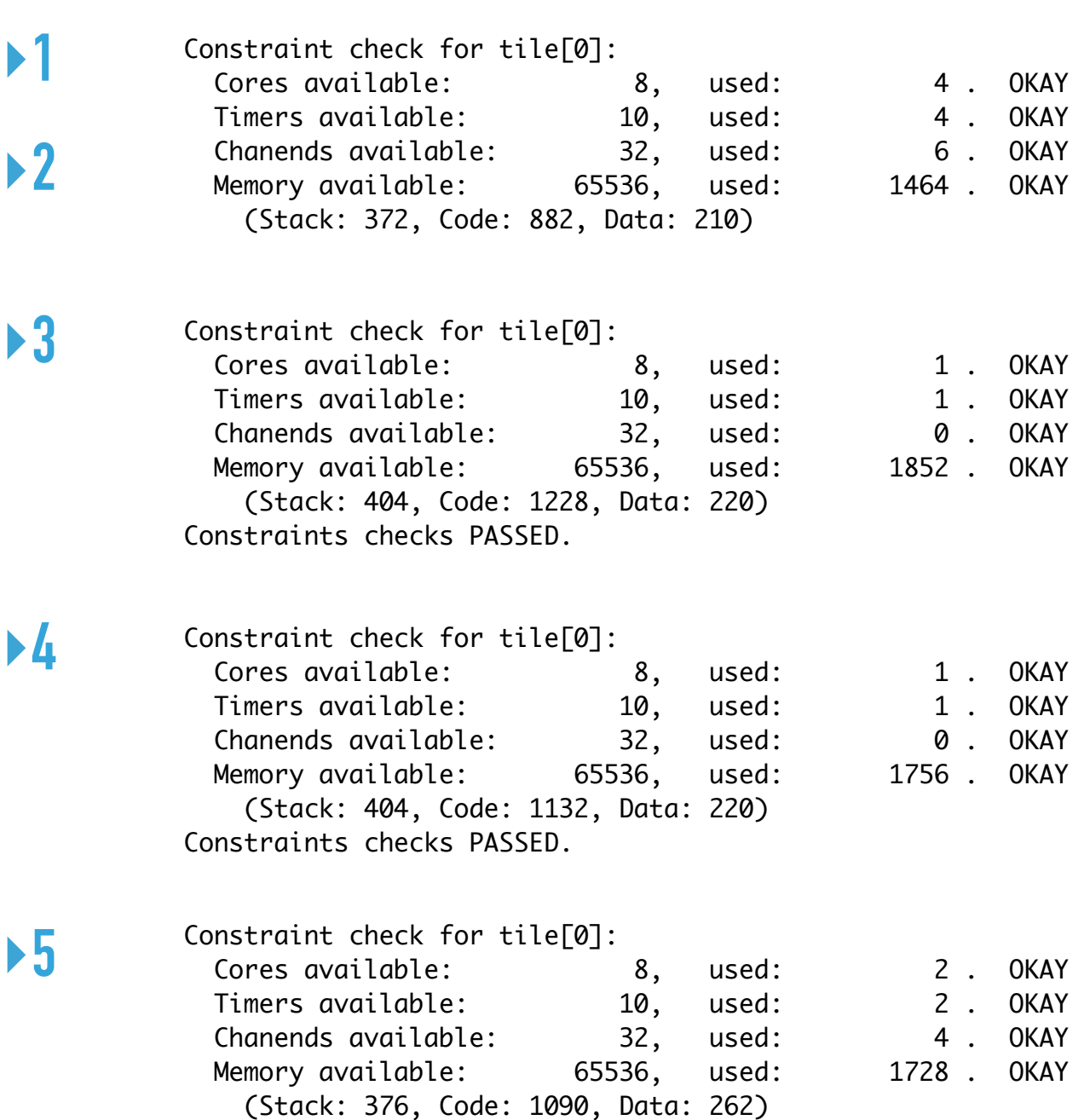

Constraints checks PASSED.

```
void handle (server interface button_if_t i_but[3]) {
[[combinable]] ‣2
     \frac{1}{2} int cnt = 0;
      timer tmr;
// timer tmr;
      int time;
// int time;
      bool timeout = false;
// bool timeout = false;
     \frac{1}{2} tmr :> time;
          while (1) {
              select {
                  case i_but[int i].but (int ms) : {
                       // Do something
     \sqrt{2} timeout = false;
                       break;
                  }
     \sqrt{2} case tmr when timerafter(time) :> void: {
      timeout = true;
// timeout = true;
      time += XS1_TIMER_HZ; // One second
// time += XS1_TIMER_HZ; // One second
      break;
// break;
      }
// }
              }
     \frac{1}{2} cnt++;
          }
    }
    int main (void) {
         interface button_if_t i_but[3];
    interface button_if_t {
         void but (int x);
                                                                                       }; Constraint check for tile[0]:
01
02
03 };
04
05
06
07
08
09
10
11
12
13
14
15
16
17
18
19
20
21
22
23
24
25
26
27
28
29
                                                                           ‣XC
                                                                           ‣1
    typedef enum {false, true} bool;
                                                                           ‣3
     [[distributable]] // [[combinable]]
                                                                          ‣5
```

```
 par {
              par {
                    handle (i_but);
                    button (i_but[0]);
                    button (i_but[1]);
                    button (i_but[2]);
               }
          }
          return 0;
    }
30
31
32
33
34
35
36
37
39
40
41
42
             [[combine]]
                                          [[combine]]
                                          par (int j = 0; j < 3; j++) {
                                               button (i_but[j]);
                                          }
                                          [[combine]] 
[[distribute]] // [[combine]]
                                          par {
                                               handle (i_but);
                                          }
```
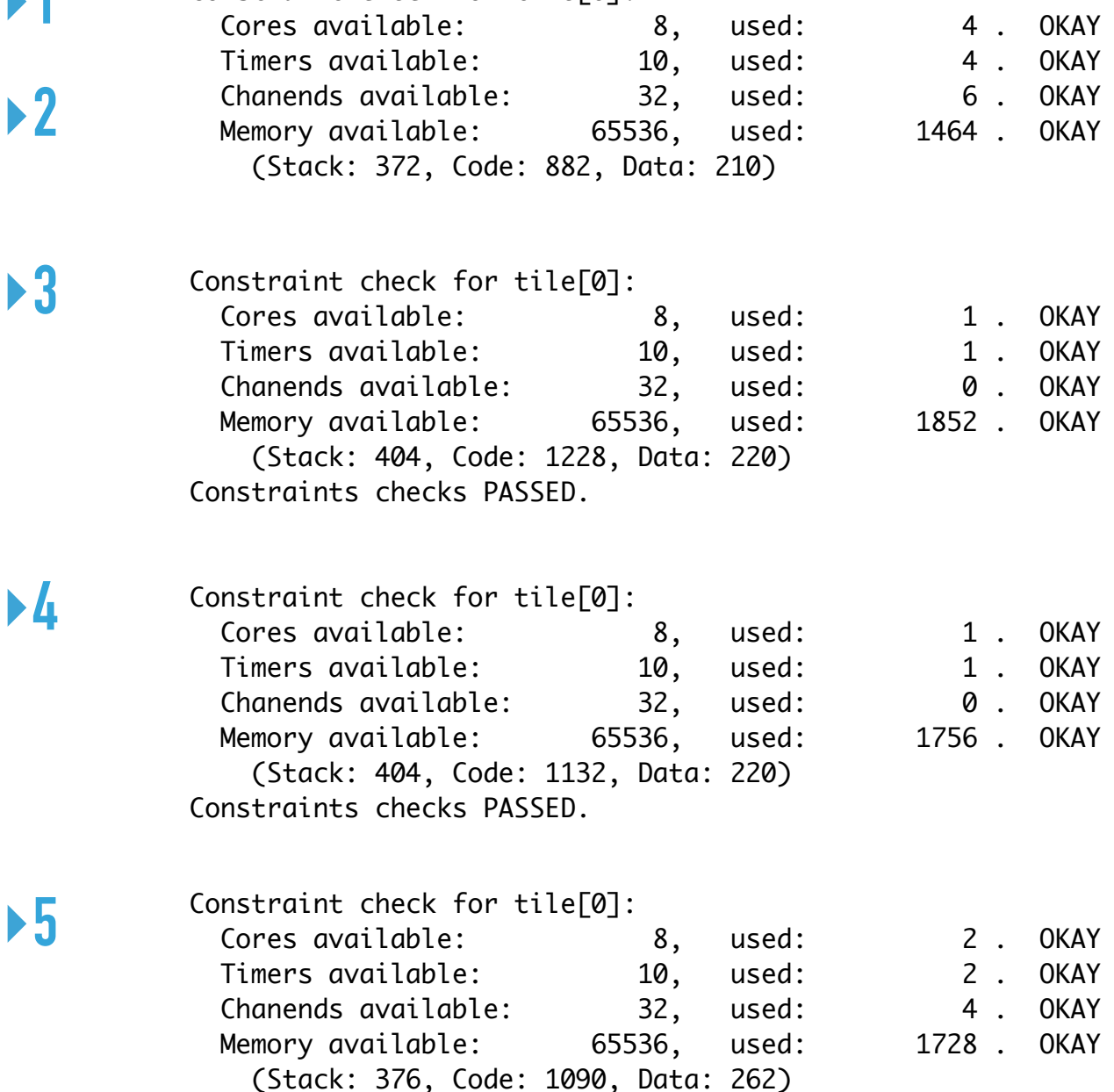

Constraints checks PASSED.

../src/main.xc:366:1: error: distributed statement must be a call to a distributable function

```
void handle (server interface button_if_t i_but[3]) {
[[combinable]] ‣2
    \frac{1}{2} int cnt = 0;
     timer tmr;
// timer tmr;
     int time;
// int time;
     bool timeout = false;
// bool timeout = false;
    \frac{1}{2} tmr :> time;
        while (1) {
            select {
               case i_but[int i].but (int ms) : {
                   // Do something
    \sqrt{2} timeout = false;
                   break;
               }
    \sqrt{2} case tmr when timerafter(time) :> void: {
     timeout = true;
// timeout = true;
     time += XS1_TIMER_HZ; // One second
// time += XS1_TIMER_HZ; // One second
     break;
// break;
     }
// }
            }
    \frac{1}{2} cnt++;
        }
   }
    int main (void) {
        interface button_if_t i_but[3];
        par {
            par {
                handle (i_but);
                button (i_but[0]);
                button (i_but[1]);
                button (i_but[2]);
            }
   interface button_if_t {
        void but (int x);
   }; Constraint check for tile[0]:
                                                                            Cores available: 8, used: 4 . OKAY
                                                                           Timers available: 10, used: 4 . OKAY
                                                                            Chanends available: 32, used: 6 . OKAY
                                                                          Memory available: 65536, used: 1464 . OKAY
                                                                             (Stack: 372, Code: 882, Data: 210)
01
02
03
04
05
06
07
08
09
10
11
12
13
14
15
16
17
18
19
20
21
22
23
24
25
26
27
28
29
30
31
32
33
34
35
36
37
39
                                                              ‣XC
                                                              ‣1
    typedef enum {false,true} bool;
          [[combine]]
                                                                         Constraint check for tile[0]:
                                                                           Cores available: 8, used: 1 . OKAY
                                                                          Timers available: 10, used: 1 . OKAY
                                                                            Chanends available: 32, used: 0 . OKAY
                                                                          Memory available: 65536, used: 1852 . OKAY
                                                                             (Stack: 404, Code: 1228, Data: 220)
                                                                         Constraints checks PASSED.
                                                              ‣3
    [[distributable]] // [[combinable]]
                                                              ‣4 Constraint check for tile[0]:
                                                                           Cores available: \begin{array}{ccc} 8, & \text{used:} & 1. & \text{OKAY} \end{array}Timers available: 10, used: 1. OKAY
                                                                            Chanends available: 32, used: 0 . OKAY
                                                                          Memory available: 65536, used: 1756 . OKAY
                                                                             (Stack: 404, Code: 1132, Data: 220)
                                                                         Constraints checks PASSED.
                                                              ‣5
                                  [[combine]]
                                  par (int j = 0; j < 3; j++) {
                                      button (i_but[j]);
                                  }
                                 [[distribute]] // [[combine]]
                                  par {
                                      handle (i_but);
                                  }
                                                                         Constraint check for tile[0]:
                                                                            Cores available: 8, used: 2 . OKAY
                                                                           Timers available: 10, used: 2 . OKAY
                                                                            Chanends available: 32, used: 4 . OKAY
                                                                          Memory available: 65536, used: 1728 . OKAY
                                                                             (Stack: 376, Code: 1090, Data: 262)
                                                                         Constraints checks PASSED.
                                                                         ../src/main.xc:366:1: error: distributed statement must be a call 
                                                                                                    to a distributable function
                                                              ▶6 Wrong error message
```
40

}

return 0;

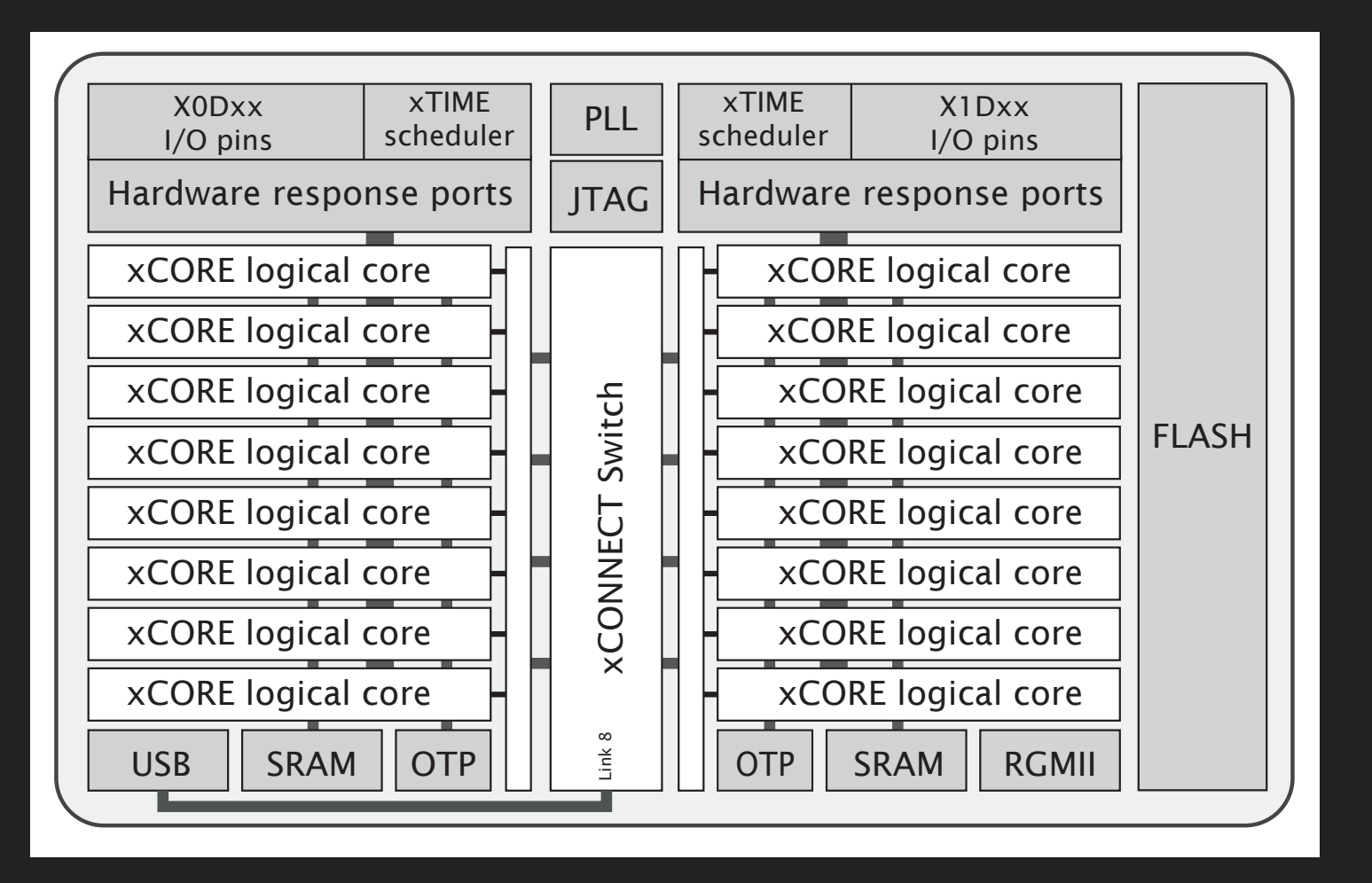

Figure 1: XEF216-512-TQ128 block diagram, from **XEF216-512-TQ128 Datasheet**. 2018/03/23 Document Number: X006990

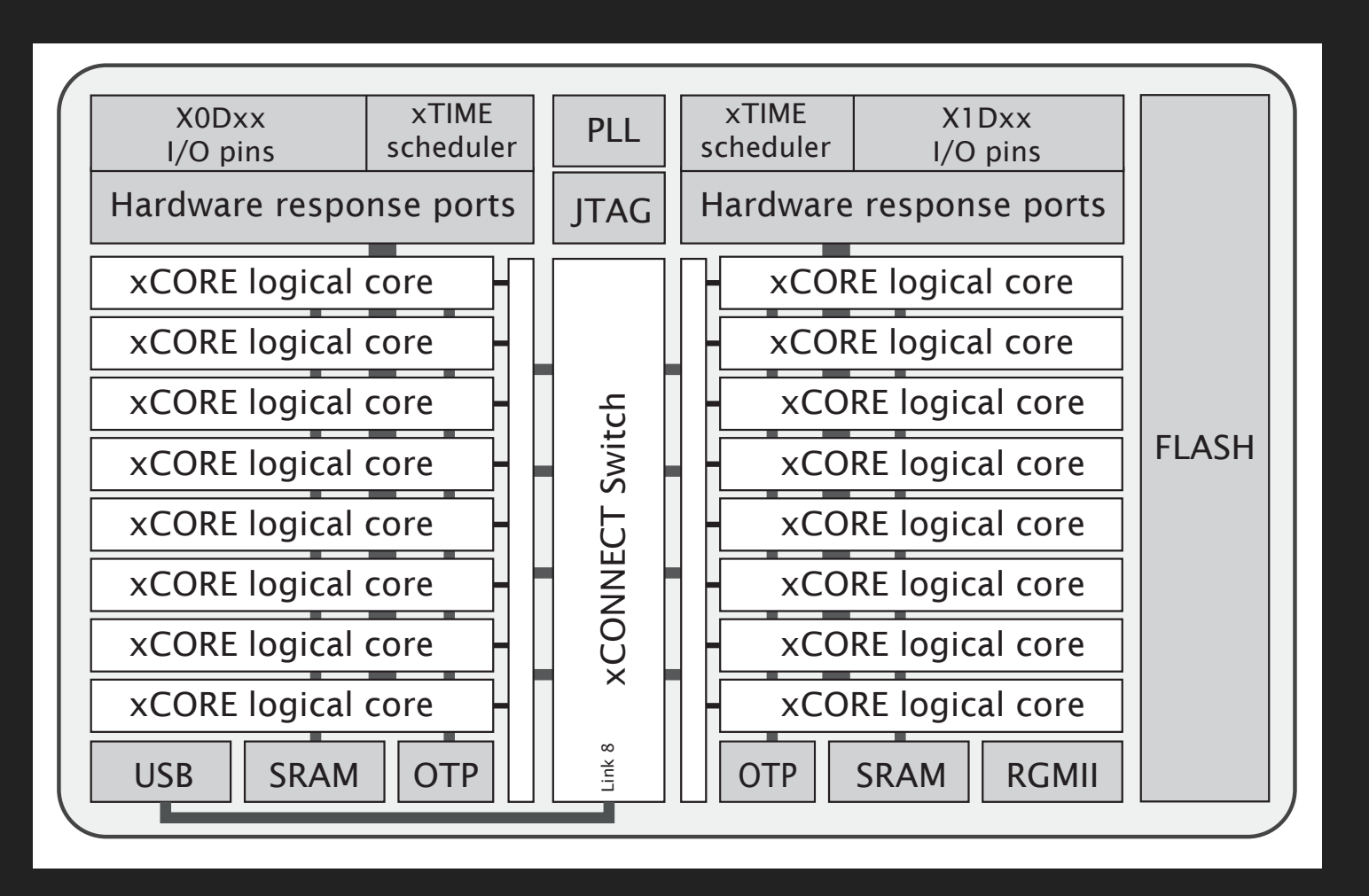

Figure 1: XEF216-512-TQ128 block diagram, from **XEF216-512-TQ128 Datasheet**. 2018/03/23 Document Number: X006990

ndp.//www.xmos.com/dowmoad/private/AET210-512-TQ120-Datasheet/0201.157027.pdf.<br>As used in the xCORE-200 eXplorerKIT. http://www.xmos.com/download/private/XEF216-512-TQ128-Datasheet%281.15%29.pdf.

**‣** 2 tiles (500 MIPS per tile (or dual))

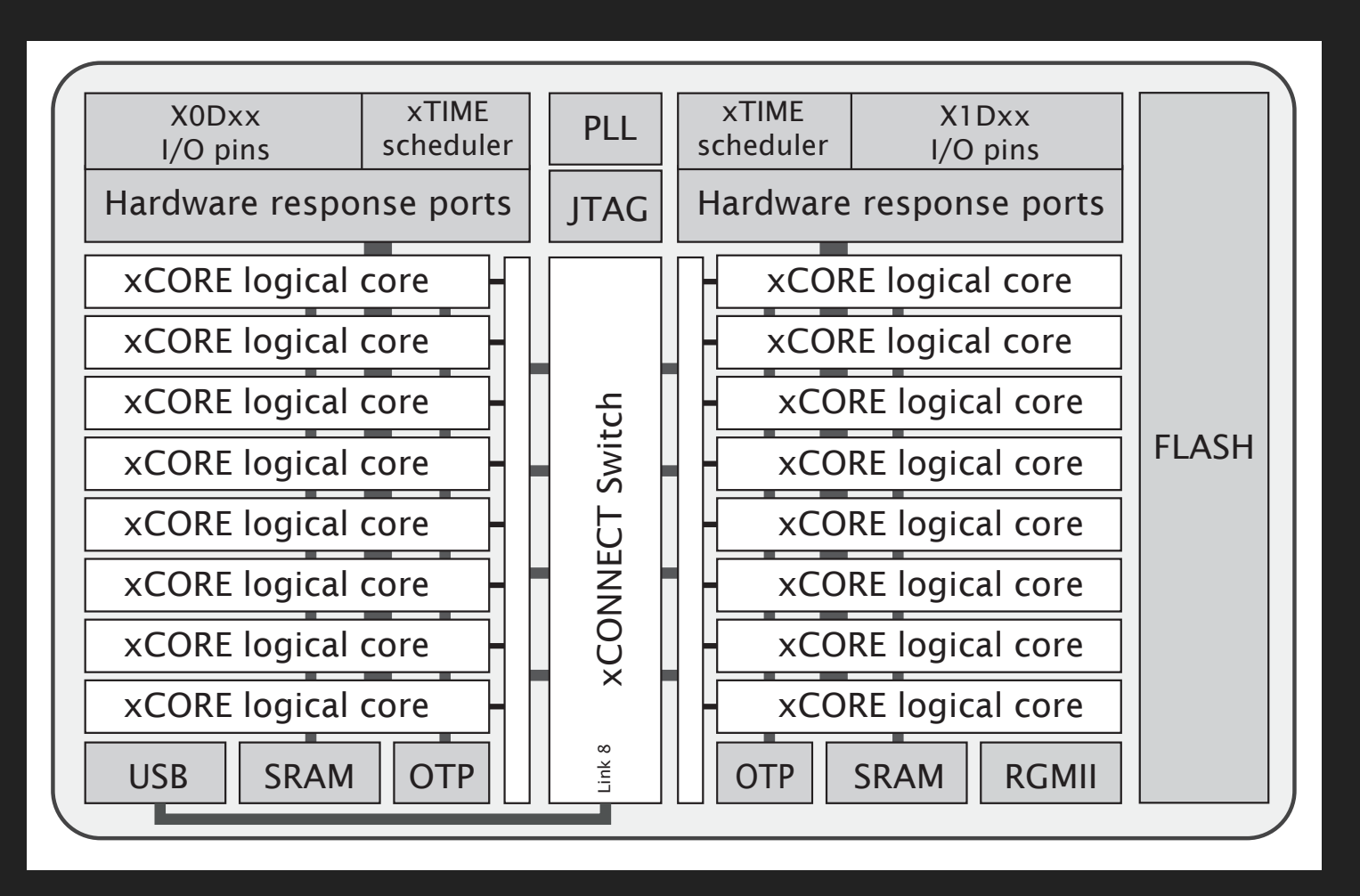

Figure 1: XEF216-512-TQ128 block diagram, from **XEF216-512-TQ128 Datasheet**. 2018/03/23 Document Number: X006990

- **‣** 2 tiles (500 MIPS per tile (or dual))
- ▶ 8 cores per tile (=«Logical cores»)

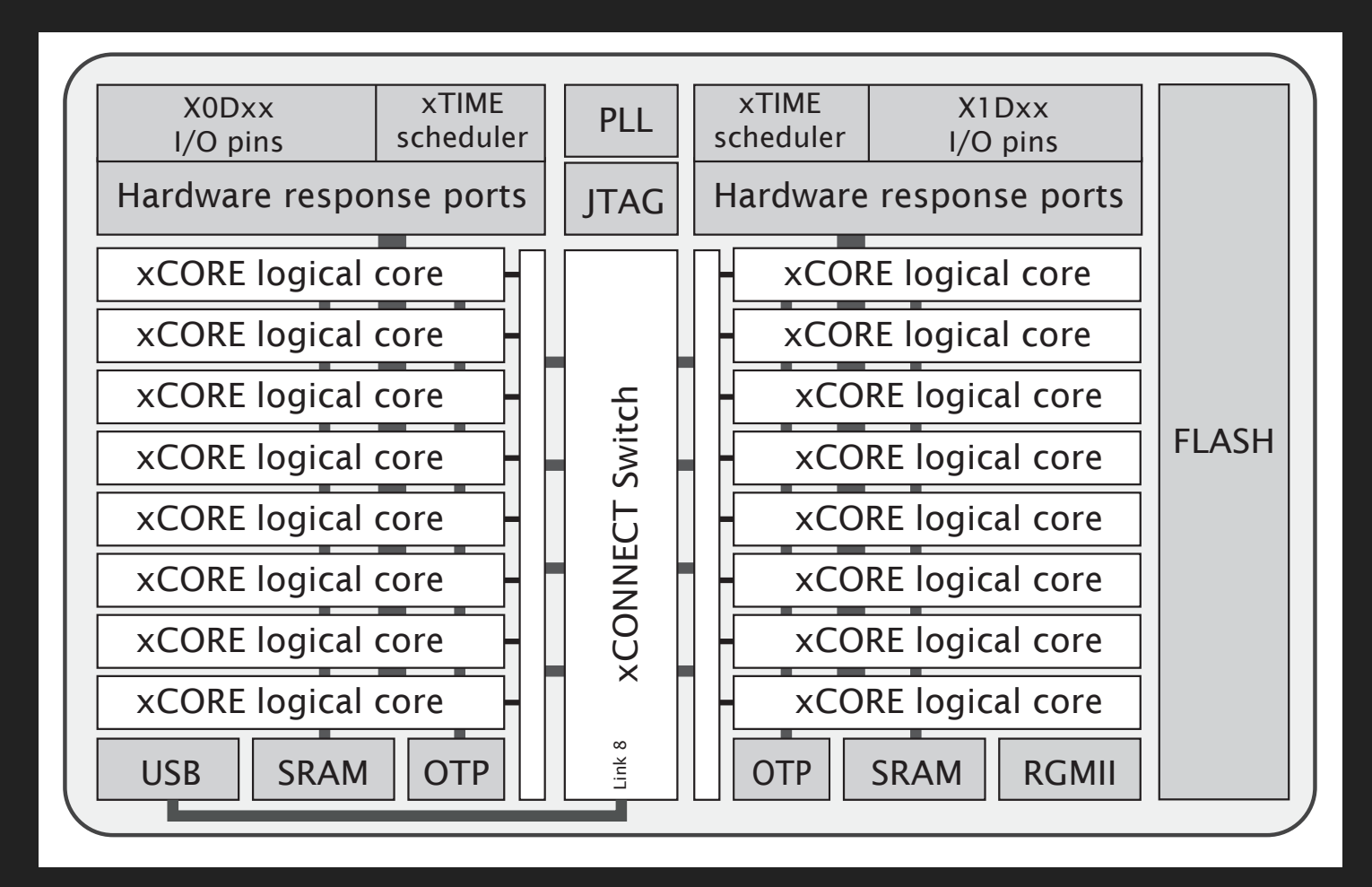

Figure 1: XEF216-512-TQ128 block diagram, from **XEF216-512-TQ128 Datasheet**. 2018/03/23 Document Number: X006990

- **‣** 2 tiles (500 MIPS per tile (or dual))
- **‣** 8 cores per tile (=«Logical cores»)
- **‣** xTIME scheduler. If # cores active:
	- **‣** 1-4 cores: 1/4 cycles each
	- **‣** 5-8 cores: all cycles shared out
	- **‣** Deterministic thread execution
	- **‣** Thread safe
	- **‣** pragma for some deadlines

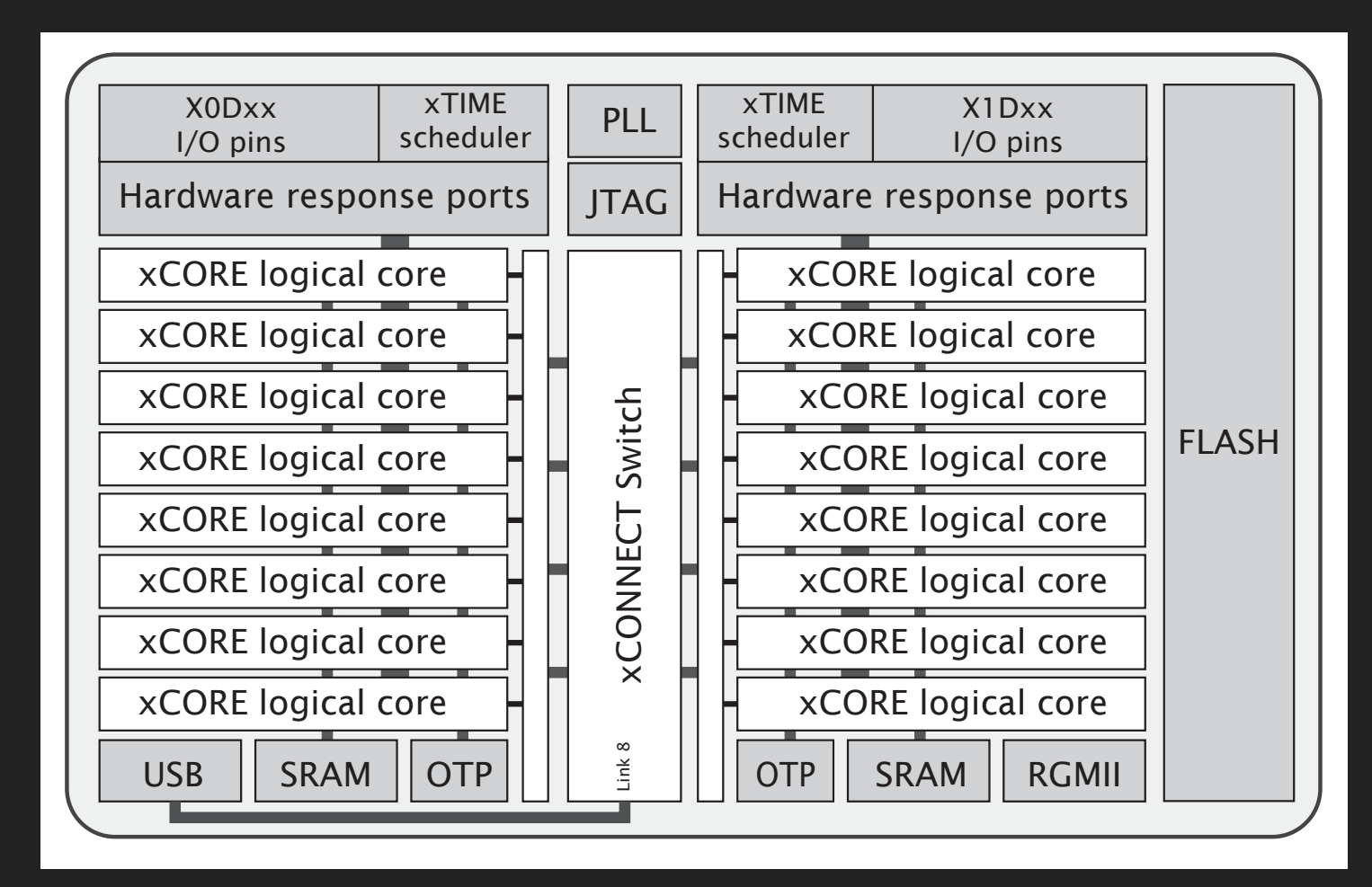

Figure 1: XEF216-512-TQ128 block diagram, from **XEF216-512-TQ128 Datasheet**. 2018/03/23 Document Number: X006990

- **‣** 2 tiles (500 MIPS per tile (or dual))
- **‣** 8 cores per tile (=«Logical cores»)
- **‣** xTIME scheduler. If # cores active:
	- **‣** 1-4 cores: 1/4 cycles each
	- **‣** 5-8 cores: all cycles shared out
	- **‣** Deterministic thread execution
	- **‣** Thread safe
	- **‣** pragma for some deadlines
- **‣** Channels: untyped. Synch or asynch
	- **‣** XC chanends (32 per tile)
	- **‣** Not between tasks on the same core

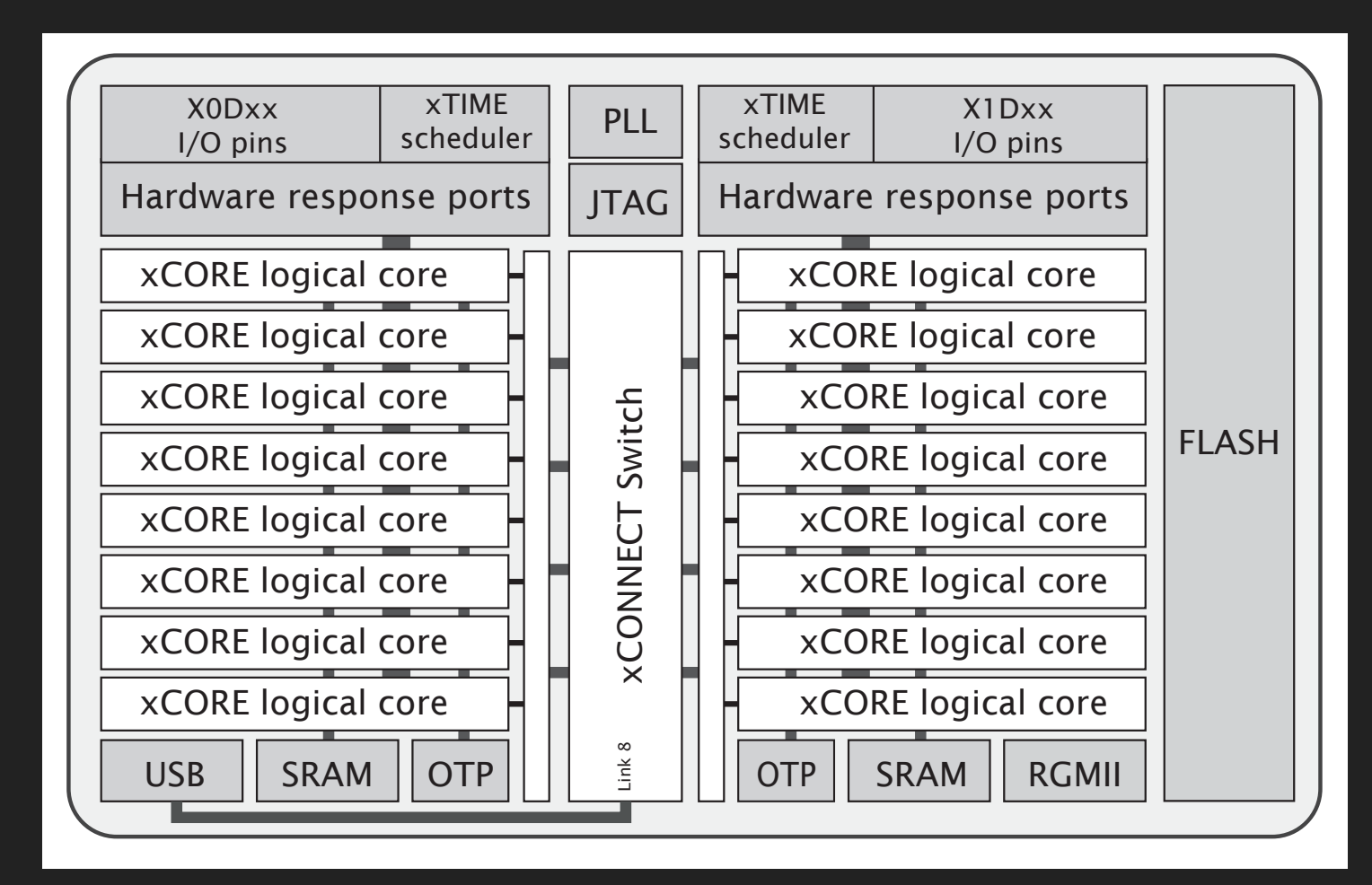

Figure 1: XEF216-512-TQ128 block diagram, from **XEF216-512-TQ128 Datasheet**. 2018/03/23 Document Number: X006990

- **‣** 2 tiles (500 MIPS per tile (or dual))
- **‣** 8 cores per tile (=«Logical cores»)
- **‣** xTIME scheduler. If # cores active:
	- **‣** 1-4 cores: 1/4 cycles each
	- **‣** 5-8 cores: all cycles shared out
	- **‣** Deterministic thread execution
	- **‣** Thread safe
	- **‣** pragma for some deadlines
- **‣** Channels: untyped. Synch or asynch
	- **‣** XC chanends (32 per tile)
	- **‣** Not between tasks on the same core
- **‣** XC interface (typed and role/session)
	- **‣** *May* use chanends or locks or sharing of select or context (blocks of state data)

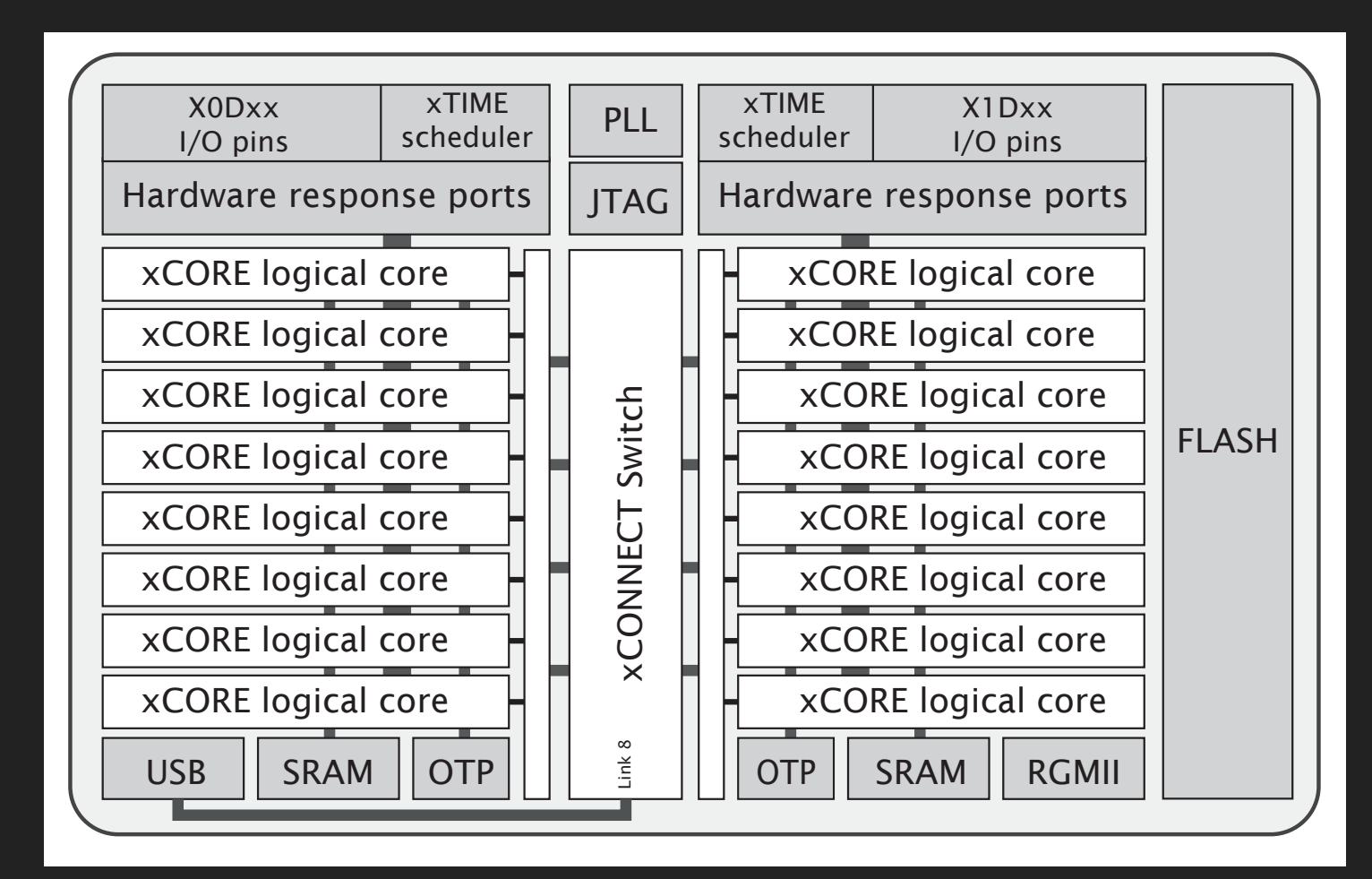

Figure 1: XEF216-512-TQ128 block diagram, from **XEF216-512-TQ128 Datasheet**. 2018/03/23 Document Number: X006990

- **‣** 2 tiles (500 MIPS per tile (or dual))
- **‣** 8 cores per tile (=«Logical cores»)
- **‣** xTIME scheduler. If # cores active:
	- **‣** 1-4 cores: 1/4 cycles each
	- **‣** 5-8 cores: all cycles shared out
	- **‣** Deterministic thread execution
	- **‣** Thread safe
	- **‣** pragma for some deadlines
- **‣** Channels: untyped. Synch or asynch
	- **‣** XC chanends (32 per tile)
	- **‣** Not between tasks on the same core
- **‣** XC interface (typed and role/session)
	- **‣** *May* use chanends or locks or sharing of select or context (blocks of state data)
- **‣** Shared memory & no data bus contention
	- **‣** No cache
- five and eight 32-bit xCOREs with 32-bit xCOREs with highly integrated I/O and on-chip memory. Integrated I/O a<br>I/O and on-chip memory. In the chip memory. In the chip memory. In the chip memory. In the chip memory. In the **‣** No DMA
	- **‣** I/O does not use memory bus

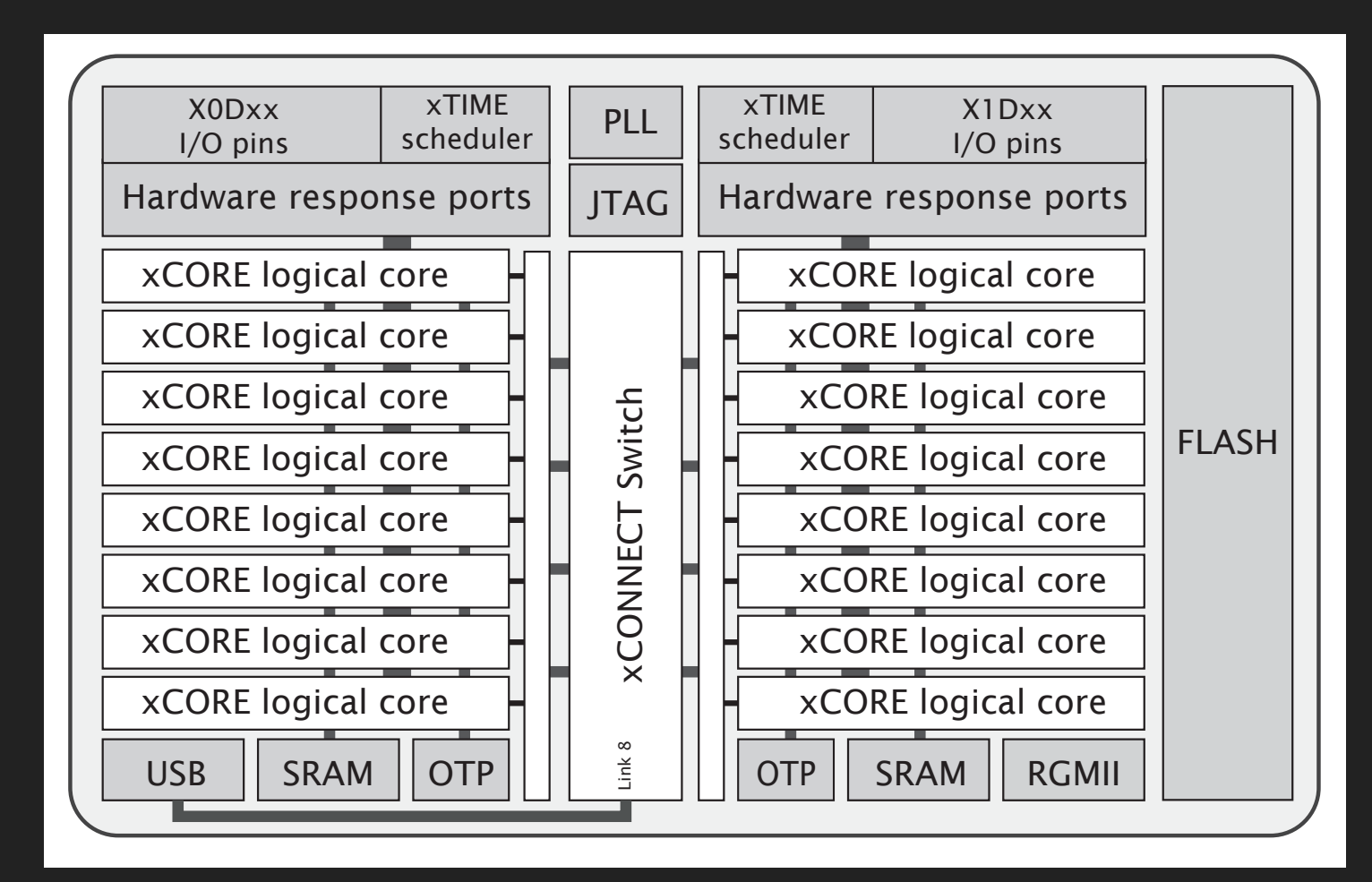

Figure 1: XEF216-512-TQ128 block diagram, from **XEF216-512-TQ128 Datasheet**. 2018/03/23 Document Number: X006990

- **‣** 2 tiles (500 MIPS per tile (or dual))
- **‣** 8 cores per tile (=«Logical cores»)
- **‣** xTIME scheduler. If # cores active:
	- **‣** 1-4 cores: 1/4 cycles each
	- **‣** 5-8 cores: all cycles shared out
	- **‣** Deterministic thread execution
	- **‣** Thread safe
	- **‣** pragma for some deadlines
- **‣** Channels: untyped. Synch or asynch
	- **‣** XC chanends (32 per tile)
	- **‣** Not between tasks on the same core
- **‣** XC interface (typed and role/session)
	- **‣** *May* use chanends or locks or sharing of select or context (blocks of state data)
- **‣** Shared memory & no data bus contention
	- **‣** No cache
- five and eight 32-bit xCOREs with 32-bit xCOREs with highly integrated I/O and on-chip memory. Integrated I/O a<br>I/O and on-chip memory. In the chip memory. In the chip memory. In the chip memory. In the chip memory. In the **‣** No DMA
	- **‣** I/O does not use memory bus
- ∑ Logical cores Each logical core can execute tasks such as computational code, **‣** Also supported/used by XC
	- DSP code, control software (including logic decisions and executing a state  $\sim$  1 ocks (4 partile). Runti **‣** Locks (4 per tile). Runtime
		- **‣** I/O ports
- ∑ xTIME scheduler The xTIME scheduler performs functions similar to an RTOS, **‣** Clock blocks (6 per tile)
	- in hardware. It services and synchronizes events in a core, so there is no **‣** Timers (10 pr tile)

XC real life @ Aquarium controller On XMOS startKIT (I have several, after eol reached)

### XC real life @ Aquarium controller On XMOS startKIT (I have several, after eol reached)

```
int main() {
     ... chan and interfaces
    chan c_analogue; // chans always untyped
    // interfaces:
   button_if i_buttons[BUTTONS_NUM_CLIENTS];
   spi_master_if i_spi [NUM_SPI_CLIENT_USERS];
   radio_if_t i_radio;
   irq_if_t i_irq;
   i2c_external_commands_if i_i2c_external_commands [I2C_EXTERNAL_NUM_CLIENTS];
   i2c_internal_commands_if i_i2c_internal_commands [I2C_INTERNAL_NUM_CLIENTS];
   startkit_adc_acquire_if i_startkit_adc_acquire;
    lib_startkit_adc_commands_if i_lib_startkit_adc_commands [ADC_STARTKIT_NUM_CLIENTS];
   port_heat_light_commands_if i_port_heat_light_commands [PORT_HEAT_LIGHT_SERVER_NUM_CLIENTS];
    temperature_heater_commands_if i_temperature_heater_commands[HEATER_CONTROLLER_NUM_CLIENTS];
    temperature_water_commands_if i_temperature_water_commands;
    par {
        ... Placement of tasks
    }
    return 0;
}
```
### XC real life @ Aquarium controller On XMOS startKIT (I have several, after eol reached)

```
int main() {
     ... chan and interfaces
    chan c_analogue; // chans always untyped
    // interfaces:
   button_if i_buttons[BUTTONS_NUM_CLIENTS];
   spi_master_if i_spi [NUM_SPI_CLIENT_USERS];
   radio_if_t i_radio;
   irq_if_t i_irq;
   i2c_external_commands_if i_i2c_external_commands [I2C_EXTERNAL_NUM_CLIENTS];
   i2c_internal_commands_if i_i2c_internal_commands [I2C_INTERNAL_NUM_CLIENTS];
   startkit_adc_acquire_if i_startkit_adc_acquire;
    lib_startkit_adc_commands_if i_lib_startkit_adc_commands [ADC_STARTKIT_NUM_CLIENTS];
    port_heat_light_commands_if i_port_heat_light_commands [PORT_HEAT_LIGHT_SERVER_NUM_CLIENTS];
    temperature_heater_commands_if i_temperature_heater_commands[HEATER_CONTROLLER_NUM_CLIENTS];
    temperature_water_commands_if i_temperature_water_commands;
    par {
        ... Placement of tasks
    }
    return 0;
}
                                 EXPERIMENT AND LEARN
                                  mostly about XC but also 
                                  slalom with the compiler/mapper/linker
```

```
\mathbf{j} channels always until channels always until \mathbf{j}Button_Task (IOF_BUTTON_LEFT,
 Button_Task (IOF_BUTTON_CENTER, inP_button_center, i_buttons[IOF_BUTTON_CENTER]); // [[combinable]]
 Button_Task (IOF_BUTTON_RIGHT,  inP_button_right,  i_buttons[IOF_BUTTON_RIGHT]); // [[combinable]]
                   i2commands_if i_i2commands_if i_i2commands \Gamma<code>I2C_Internal_Task ci_i2c_internal_commands); // [[combinable]]</code>
 <code>I2C_External_Task ci_i2c_external_commands); // [[distributable]]</code>
 Temperature_Heater_Task (i_temperature_heater_commands, // [[combinable]]
 i\_i2c\_external\_commands[1], \;Temperature_Water_Task
 Port_Pins_Heat_Light_Task (i_port_heat_light_commands);  // [[combinable]]<br>、
 \sf Temperature\_Water\_Task (i_temperature_water_commands, // [[combinable]]
 mostly about XC but also 
 i_temperature_heater_commands[1]);
int main() {
     ... chan and interfaces
     par {
        on tile[0]: installExceptionHandler();
        par {
                      startkit_adc (c_analogue); // Is none since a "service"/hardware
           on tile[0]: My_startKIT_ADC_Task (i_startkit_adc_acquire, i_lib_startkit_adc_commands, // Is none since contains a nested select
                                        NUM_STARTKIT_ADC_NEEDED_DATA_SETS); 
           on tile[0]: System_Task (i_i2c_internal_commands[0], i_i2c_external_commands[0], // Is none since contains a nested select
                                        i_lib_startkit_adc_commands[0], i_port_heat_light_commands[0],
                                        i_temperature_heater_commands[0], i_temperature_water_commands,
           /* tile[0].core[0] not now */ i_buttons, i_irq, i_radio); 
          on tile[0]: adc_task (i_startkit_adc_acquire, c_analogue, \frac{1}{2} [[combinable]]
                                        ADC_PERIOD_TIME_USEC_ZERO_IS_ONY_QUERY_BASED);
        }
        on tile[0]: {
           [[combine]]
           par {
                                         inP_button_left, i_buttons[IOF_BUTTON_LEFT]); // [[combinable]]
           }
        }
        on tile[0]: {
           [[combine]]
           par {
                                      i_port_heat_light_commands[1]);
           }
        }
        on tile[0]: { // To avoid Error: lower bound could not be calculated (xTIMEcomposer 14.3.3)
           [[combine]]
           par {
              RFM69_driver (i_radio, p_spi_aux, i_spi[SPI_CLIENT_0], SPI_CLIENT_0); // [[distributable]]
               spi_master_2 (i_spi, NUM_SPI_CLIENT_USERS, p_sclk, p_mosi, p_miso, // [[distributable]]
                            SPI_CLOCK, p_spi_cs_en, maskof_spi_and_probe_pins, NUM_SPI_CS_SETS);
               IRQ_detect_task (i_irq, p_spi_irq, probe_config, null, 0); // [[combinable]]
           }
        }
     }
     return 0;
                                                                                      XC real life @ Aquarium controller
                                                               On XMOS startKIT (I have several, after eol reached)
14Aug2018
```

```
\mathbf{j} channels always until channels always until \mathbf{j}Button_Task (IOF_BUTTON_LEFT,
 Button_Task (IOF_BUTTON_CENTER, inP_button_center, i_buttons[IOF_BUTTON_CENTER]); // [[combinable]]
 Button_Task (IOF_BUTTON_RIGHT,  inP_button_right,  i_buttons[IOF_BUTTON_RIGHT]); // [[combinable]]
                   i2commands_if i_i2commands_if i_i2commands \Gamma<code>I2C_Internal_Task ci_i2c_internal_commands); // [[combinable]]</code>
 <code>I2C_External_Task ci_i2c_external_commands); // [[distributable]]</code>
 Temperature_Heater_Task (i_temperature_heater_commands, // [[combinable]]
 i\_i2c\_external\_commands[1], \;Temperature_Water_Task
 Port_Pins_Heat_Light_Task (i_port_heat_light_commands);  // [[combinable]]<br>、
 \sf Temperature\_Water\_Task (i_temperature_water_commands, // [[combinable]]
 mostly about XC but also 
 i_temperature_heater_commands[1]);
int main() {
         ... chan and interfaces
     par {
        on tile[0]: installExceptionHandler();
        par {
                      startkit_adc (c_analogue); // Is none since a "service"/hardware
            on tile[0]: My_startKIT_ADC_Task (i_startkit_adc_acquire, i_lib_startkit_adc_commands, // Is none since contains a nested select
                                         NUM_STARTKIT_ADC_NEEDED_DATA_SETS); 
            on tile[0]: System_Task (i_i2c_internal_commands[0], i_i2c_external_commands[0], // Is none since contains a nested select
                                         i_lib_startkit_adc_commands[0], i_port_heat_light_commands[0],
                                         i_temperature_heater_commands[0], i_temperature_water_commands,
            /* tile[0].core[0] not now */ i_buttons, i_irq, i_radio); 
           on tile[0]: adc_task (i_startkit_adc_acquire, c_analogue, \frac{1}{2} [[combinable]]
                                         ADC_PERIOD_TIME_USEC_ZERO_IS_ONY_QUERY_BASED);
        }
        on tile[0]: {
            [[combine]]
            par {
                                         inP_button_left, i_buttons[IOF_BUTTON_LEFT]); // [[combinable]]
            }
        }
        on tile[0]: {
            [[combine]]
            par {
                                      i_port_heat_light_commands[1]);
  }
        }
        on tile[0]: { // To avoid Error: lower bound could not be calculated (xTIMEcomposer 14.3.3)
            [[combine]]
            par {
              RFM69_driver (i_radio, p_spi_aux, i_spi[SPI_CLIENT_0], SPI_CLIENT_0); // [[distributable]]
               spi_master_2 (i_spi, NUM_SPI_CLIENT_USERS, p_sclk, p_mosi, p_miso, // [[distributable]]
                             SPI_CLOCK, p_spi_cs_en, maskof_spi_and_probe_pins, NUM_SPI_CS_SETS);
               IRQ_detect_task (i_irq, p_spi_irq, probe_config, null, 0); // [[combinable]]
           }
        }
     }
     return 0;
                                                                                       XC real life @ Aquarium controller
                                                                On XMOS startKIT (I have several, after eol reached)
14Aug2018
                                                                                   Constraint check for tile[0]:
                                                                                     Cores available: 8, used: 7 . OKAY
                                                                                     Timers available: 10, used: 8 . OKAY
                                                                                      Chanends available: 32, used: 26 . OKAY
                                                                                    Memory available: 65536, used: 61620. OKAY
                                                                                       (Stack: 6472, Code: 49386, Data: 5762)
                                                                                   Constraints checks PASSED.
```

```
\mathbf{j} channels always until channels always until \mathbf{j}Button_Task (IOF_BUTTON_LEFT,
 Button_Task (IOF_BUTTON_CENTER, inP_button_center, i_buttons[IOF_BUTTON_CENTER]); // [[combinable]]
 Button_Task (IOF_BUTTON_RIGHT,  inP_button_right,  i_buttons[IOF_BUTTON_RIGHT]); // [[combinable]]
                      izc_internal_communications_if internal_communications_if internal_numeral_numeral_numeral_numeral_numeral_num
 I2C_Internal_Task      (i_i2c_internal_commands);     // [[combinable]]       <sub>button</sub> if
 I2C_External_Task      (i_i2c_external_commands);     // [[distributable]] |  spi_master_if
  temperature_heater_commands_if i_temperature_heater_commands[HEATER_CONTROLLER_NUM_CLIENTS];
 Temperature_Heater_Task (i_temperature_heater_commands, // [[combinable]]
 i\_i2c\_external\_commands[1], \;Temperature_Water_Task
 Port_Pins_Heat_Light_Task (i_port_heat_light_commands);  // [[combinable]]                                   <br>remperc
 \sf Temperature\_Water\_Task (i_temperature_water_commands, // [[combinable]]
 mostly about XC but also 
 i_temperature_heater_commands[1]);
int main() {
          ... chan and interfaces
     par {
         on tile[0]: installExceptionHandler();
         par {
                        startkit_adc (c_analogue); // Is none since a "service"/hardware
             on tile[0]: My_startKIT_ADC_Task (i_startkit_adc_acquire, i_lib_startkit_adc_commands, // Is none since contains a nested select
                                             NUM_STARTKIT_ADC_NEEDED_DATA_SETS); 
             on tile[0]: System_Task (i_i2c_internal_commands[0], i_i2c_external_commands[0], // Is none since contains a nested select
                                             i_lib_startkit_adc_commands[0], i_port_heat_light_commands[0],
                                             i_temperature_heater_commands[0], i_temperature_water_commands,
             /* tile[0].core[0] not now */ i_buttons, i_irq, i_radio); 
            on tile[0]: adc_task (i_startkit_adc_acquire, c_analogue, \frac{1}{2} [[combinable]]
                                             ADC_PERIOD_TIME_USEC_ZERO_IS_ONY_QUERY_BASED);
         }
         on tile[0]: {
             [[combine]]
             par {
                                              inP_button_left, i_buttons[IOF_BUTTON_LEFT]); // [[combinable]]
             }
         }
         on tile[0]: {
             [[combine]]
             par {
                                          i_port_heat_light_commands[1]);
  }
         }
         on tile[0]: { // To avoid Error: lower bound could not be calculated (xTIMEcomposer 14.3.3)
             [[combine]]
             par {
                RFM69_driver (i_radio, p_spi_aux, i_spi[SPI_CLIENT_0], SPI_CLIENT_0); // [[distributable]]
                 spi_master_2 (i_spi, NUM_SPI_CLIENT_USERS, p_sclk, p_mosi, p_miso, // [[distributable]]
                                SPI_CLOCK, p_spi_cs_en, maskof_spi_and_probe_pins, NUM_SPI_CS_SETS);
                 IRQ_detect_task (i_irq, p_spi_irq, probe_config, null, 0); // [[combinable]]
             }
         }
     }
     return 0;
                                                                                                XC real life @ Aquarium controller
                                                                       On XMOS startKIT (I have several, after eol reached)
                                                                                             ... chan and interfaces
                                                                                                // interfaces:
                                                                                               button_if i_buttons[3];
                                                                                               spi_master_if i_spi [1];
                                                                                               radio_if_t i_radio;
                                                                                               irq_if_t i_irq;
                                                                                               i2c_external_commands_if i_i2c_external_commands [2];
                                                                                               i2c_internal_commands_if i_i2c_internal_commands [1];
                                                                                                startkit_adc_acquire_if i_startkit_adc_acquire;
                                                                                                lib_startkit_adc_commands_if i_lib_startkit_adc_commands [1];
                                                                                                port_heat_light_commands_if i_port_heat_light_commands [2];
                                                                                                temperature_heater_commands_if i_temperature_heater_commands[2];
                                                                                                temperature_water_commands_if i_temperature_water_commands;
14Aug2018
                                                                                             Constraint check for tile[0]:
                                                                                               Cores available: 8, used: 7 . OKAY
                                                                                               Timers available: 10, used: 8 . OKAY
                                                                                               Chanends available: 32, used: 26 . OKAY
                                                                                               Memory available: 65536, used: 61620 . OKAY
                                                                                                (Stack: 6472, Code: 49386, Data: 5762)
                                                                                            Constraints checks PASSED.
```
▸ Common term for [[combine]],[[combinable]], [[distribute]], [[distributable]] and [[distributed(..)]] does not seem to exist

- ▸ Common term for [[combine]],[[combinable]], [[distribute]], [[distributable]] and [[distributed(..)]] does not seem to exist
- ▸ Not all shown here. More on «XC is C plus X»
- ▸ Common term for [[combine]],[[combinable]], [[distribute]], [[distributable]] and [[distributed(..)]] does not seem to exist
- Not all shown here. More on «XC is C plus X»
- chan and interface code compared side by side (next page, small text, just for reference) (It also shows where the tool fails for some usages)
- ▸ Common term for [[combine]],[[combinable]], [[distribute]], [[distributable]] and [[distributed(..)]] does not seem to exist
- Not all shown here. More on «XC is C plus X»
- ▸ chan and interface code compared side by side (next page, small text, just for reference) (It also shows where the tool fails for some usages)
- $\triangleright$  The XC reference I use the most<sup>1</sup>

**<sup>1</sup> XMOS Programming Guide** as of 14Aug2018: 2015/9/21 version F, 2015/9/18 in the document, https://www.xmos.com/published/xmos-programming-guide

- ▸ Common term for [[combine]],[[combinable]], [[distribute]], [[distributable]] and [[distributed(..)]] does not seem to exist
- Not all shown here. More on «XC is C plus X»
- ▸ chan and interface code compared side by side (next page, small text, just for reference) (It also shows where the tool fails for some usages)
- The XC reference I use the most<sup>1</sup>
- ▸ Plus the XCORE Exchange community forum2

**<sup>1</sup> XMOS Programming Guide** as of 14Aug2018: 2015/9/21 version F, 2015/9/18 in the document, https://www.xmos.com/published/xmos-programming-guide

## chan interface

XC code, see http://www.teigfam.net/oyvind/home/technology/141-xc-is-c-plus-x/ **XC is C plus X**, The combined code: 6 to zero channels by Øyvind Teig (6Jul2018)

#if defined TEST\_CHAN\_AND\_COMBINE\_TEST

handle (cabulation); the cabulation of cabulation of cabulation of cabulation of cabulation of cabulation of c

 #include <platform.h> #include <stdio.h> #include <timer.h> // XS1\_TIMER\_HZ etc #define DEBUG\_PRINT\_TEST 0 #if (DEBUG\_PRINT\_TEST == 1) // Uses 1 timer and one chanend (not counted below) #define debug\_print(fmt, ...) do  $\setminus$  { if(DEBUG\_PRINT\_TEST) printf(fmt, \_\_VA\_ARGS\_\_); } while (0) #else #define debug\_print(fmt, ...) chan interface chan interface #endif [[combinable]] void button (chanend c\_out) { timer t; int s; 6 4 0  $t \Rightarrow s;$  while (1) { #chanends select { case t when timerafter(s) :> void: { chan c\_out <: (s/XS1\_TIMER\_KHZ); // ms s += XS1\_TIMER\_HZ; break; } } interface } } [[combinable]] void handle (chanend c\_but[3]) { int val; while (1) { select { case c\_but[int i] :> val: { debug\_print ("handle: from %d val %u\n", i, val); break; } } } } #define DO PLACED 1 // 1-4 works int main (void) { chan c\_but[3]; // Using 6 chanends always par { chan #if (DO\_PLACED == 1) // Works, also with interface. Uses 4 cores, 4 timers, 6 chanends on tile[0].core[0]: handle (c\_but); par { on tile[0].core[2]: button (c\_but[0]); on tile[0].core[3]: button (c\_but[1]); on tile[0].core[4]: button (c\_but[2]); } #elif (DO\_PLACED == 2) // Works, also with interface. Uses 2 cores, 2 timers, 6 chanends on tile[0].core[0]: handle (c\_but); par { on tile[0].core[1]: button (c\_but[0]); on tile[0].core[1]: button (c\_but[1]); on tile[0].core[1]: button (c\_but[2]); } #elif (DO\_PLACED == 3) // Works, also with interface. Uses 4 cores, 4 timers, 6 chanends
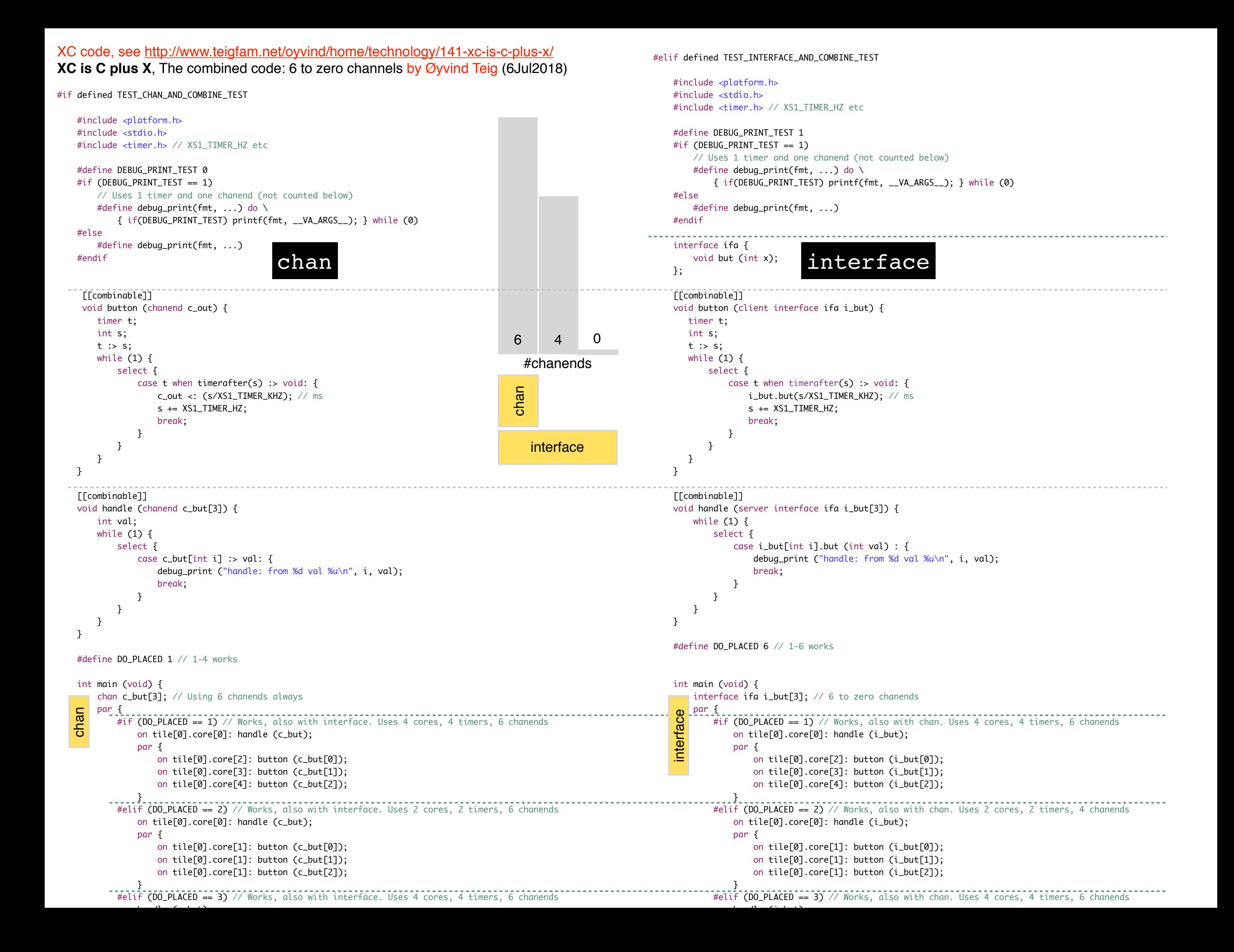

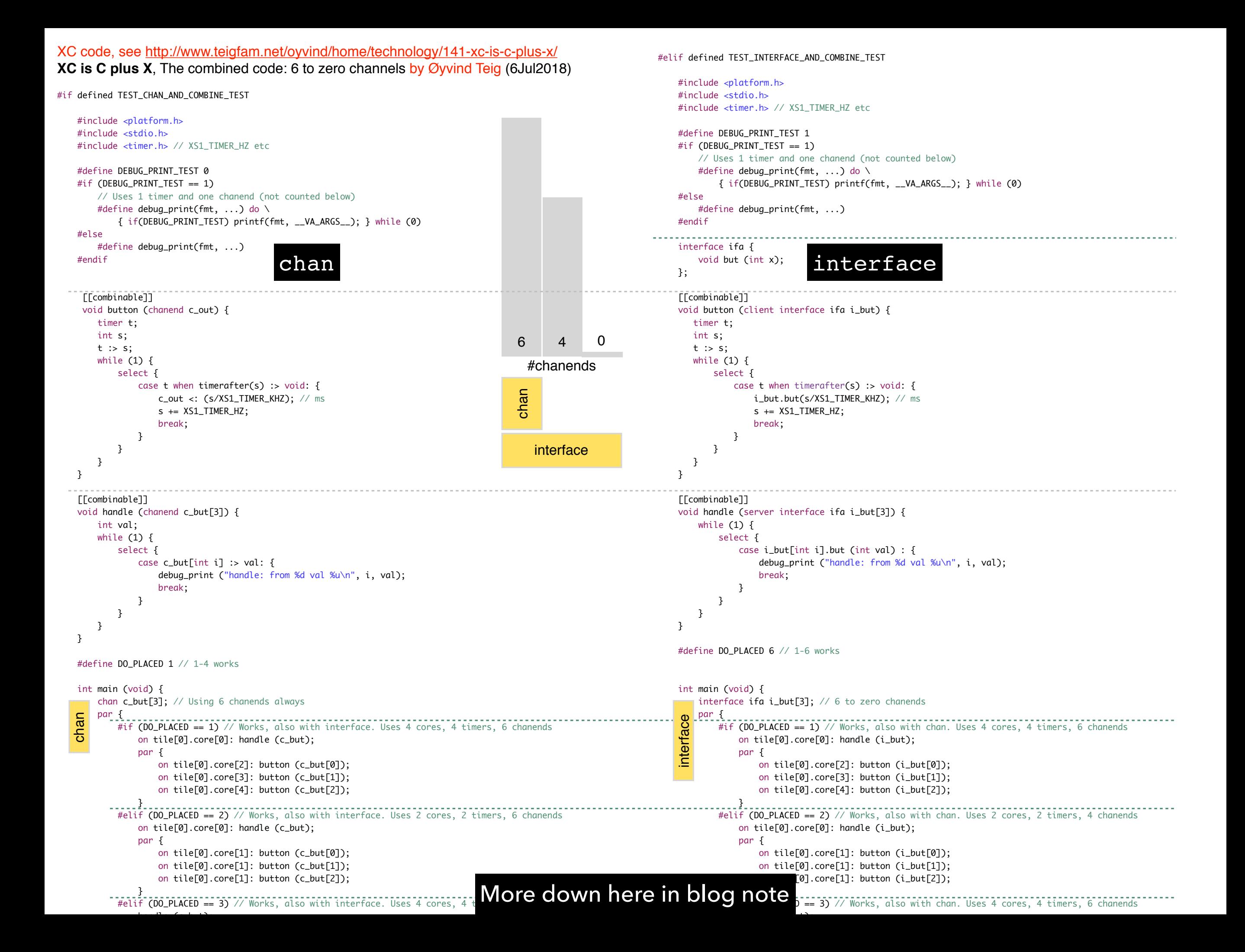

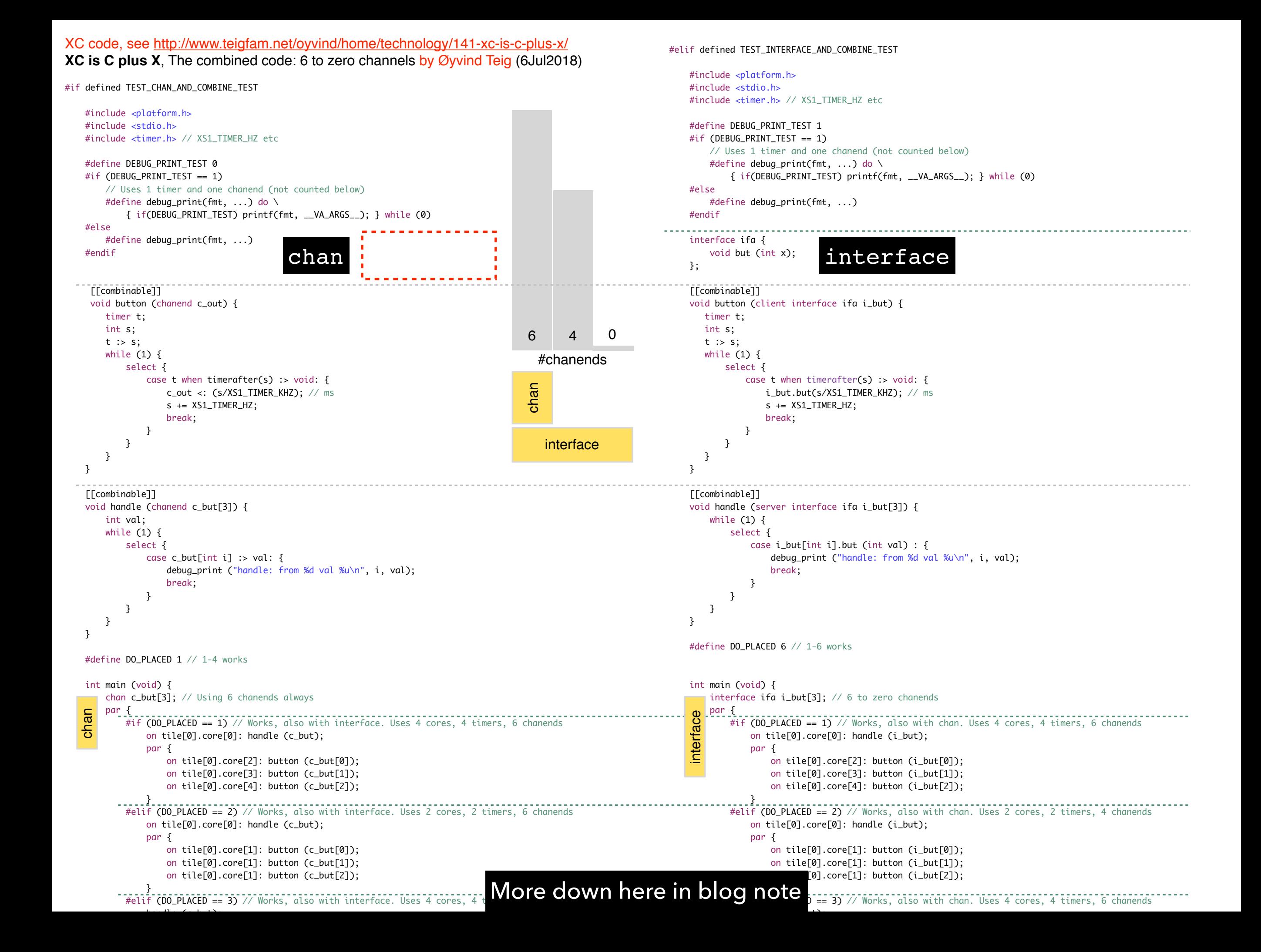

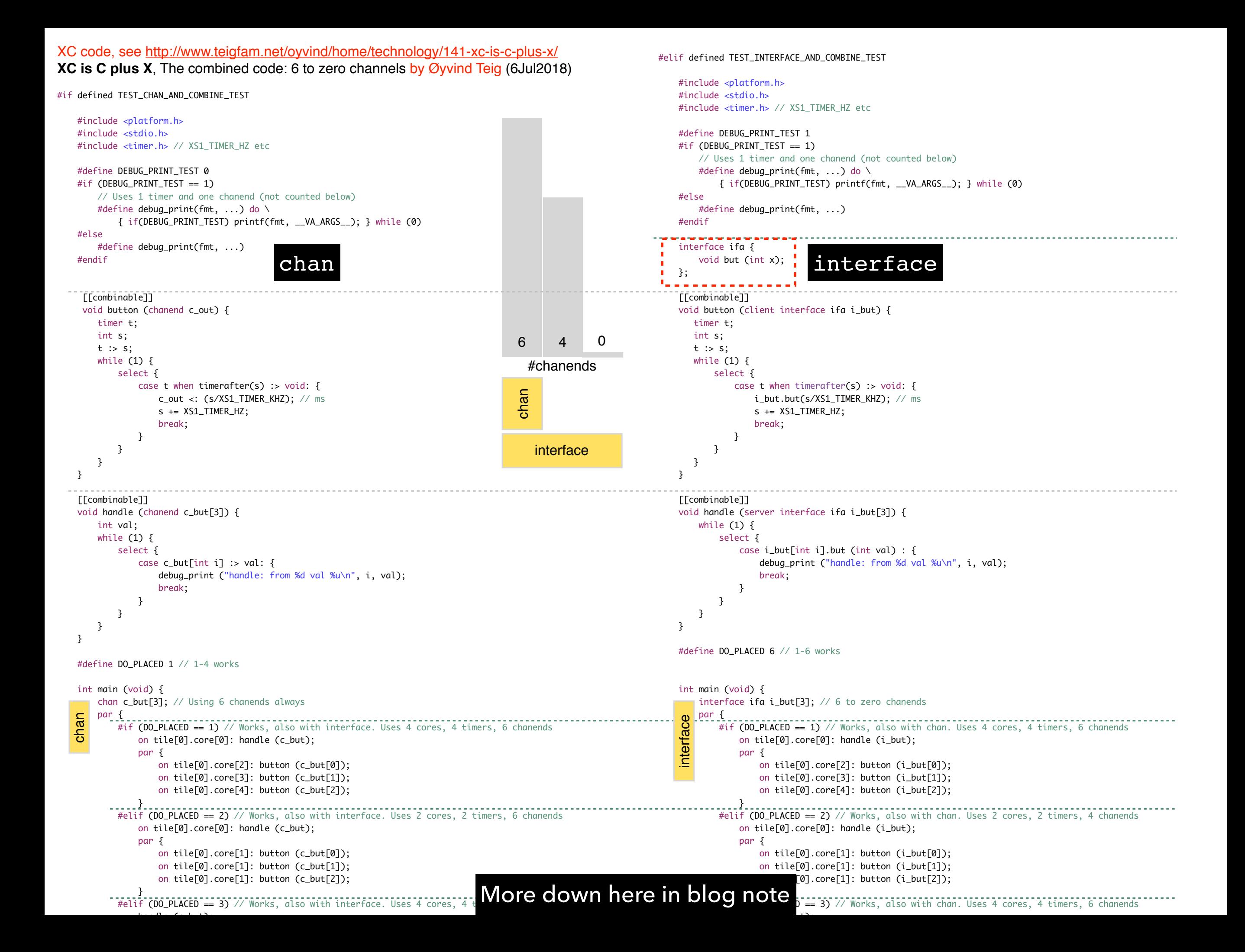

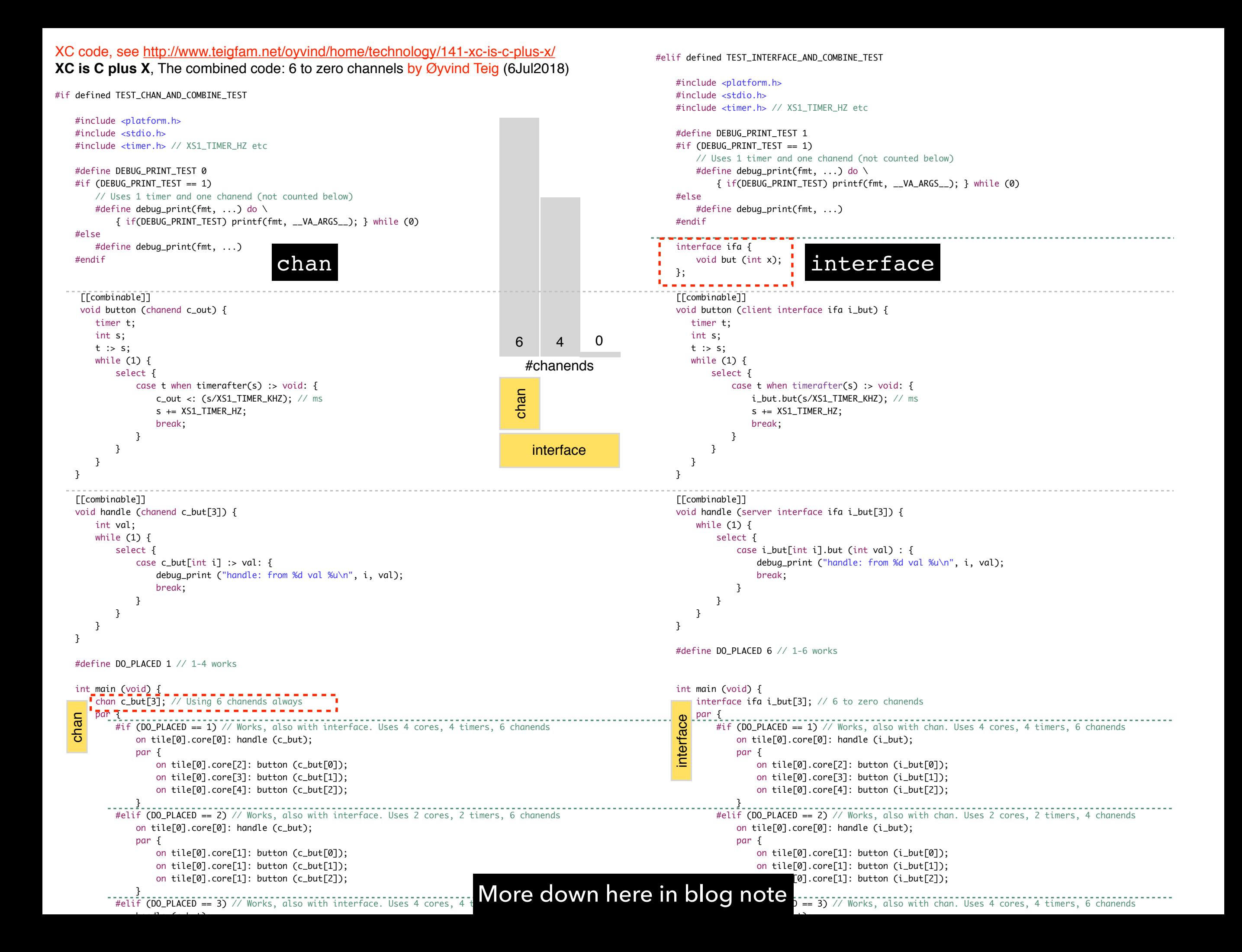

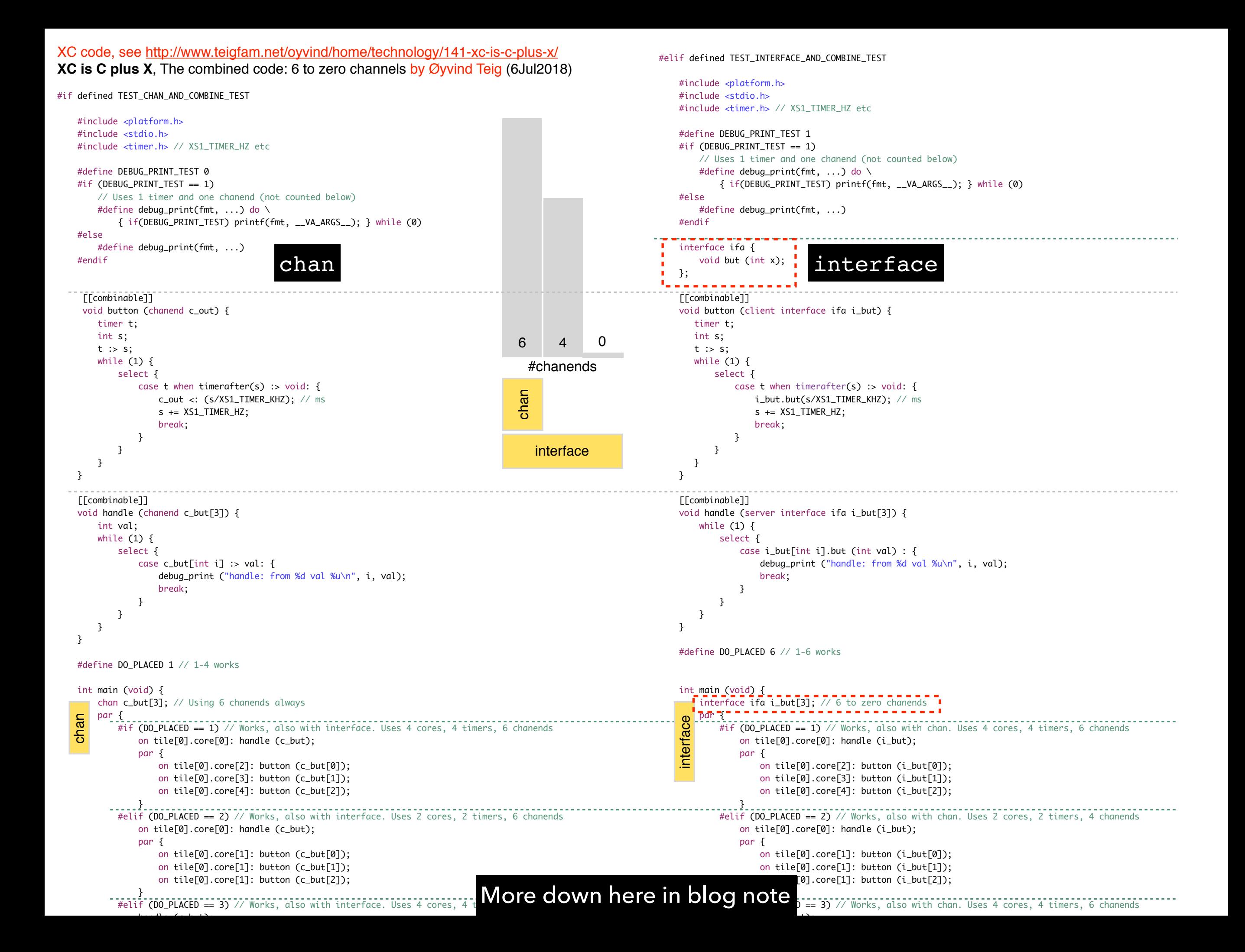

▸ The xCore compiler handles the «lowering of interfaces» onto statically and dynamically allocated channel resources

- ▸ The xCore compiler handles the «lowering of interfaces» onto statically and dynamically allocated channel resources
- ▸ Program Content Analysis (optional but on by default) into a pca-file (xml)

- ▸ The xCore compiler handles the «lowering of interfaces» onto statically and dynamically allocated channel resources
- ▸ Program Content Analysis (optional but on by default) into a pca-file (xml)
- Compilation into Abstract Syntax Tree

- ▸ The xCore compiler handles the «lowering of interfaces» onto statically and dynamically allocated channel resources
- ▸ Program Content Analysis (optional but on by default) into a pca-file (xml)
- Compilation into Abstract Syntax Tree
	- ▶ Specialisation stage using pca-file

- ▸ The xCore compiler handles the «lowering of interfaces» onto statically and dynamically allocated channel resources
- ▸ Program Content Analysis (optional but on by default) into a pca-file (xml)
- Compilation into Abstract Syntax Tree
	- ▶ Specialisation stage using pca-file
	- ▸ The XC compiler will generate multiple versions of «interface lowered» code

- ▸ The xCore compiler handles the «lowering of interfaces» onto statically and dynamically allocated channel resources
- ▸ Program Content Analysis (optional but on by default) into a pca-file (xml)
- **Compilation into Abstract Syntax Tree** 
	- ▶ Specialisation stage using pca-file
	- ▸ The XC compiler will generate multiple versions of «interface lowered» code
		- ▸ for when the server and client are on different tiles or cores

- The xCore compiler handles the «lowering of interfaces» onto statically and dynamically allocated channel resources
- ▸ Program Content Analysis (optional but on by default) into a pca-file (xml)
- Compilation into Abstract Syntax Tree
	- ▶ Specialisation stage using pca-file
	- ▸ The XC compiler will generate multiple versions of «interface lowered» code
		- ▸ for when the server and client are on different tiles or cores
		- ▸ for when the server and client are actually combined

- The xCore compiler handles the «lowering of interfaces» onto statically and dynamically allocated channel resources
- ▸ Program Content Analysis (optional but on by default) into a pca-file (xml)
- Compilation into Abstract Syntax Tree
	- ▶ Specialisation stage using pca-file
	- ▸ The XC compiler will generate multiple versions of «interface lowered» code
		- ▸ for when the server and client are on different tiles or cores
		- ▶ for when the server and client are actually combined
		- ▸ for when the server and client are actually distributed

- The xCore compiler handles the «lowering of interfaces» onto statically and dynamically allocated channel resources
- ▸ Program Content Analysis (optional but on by default) into a pca-file (xml)
- **Compilation into Abstract Syntax Tree** 
	- ▶ Specialisation stage using pca-file
	- ▸ The XC compiler will generate multiple versions of «interface lowered» code
		- ▸ for when the server and client are on different tiles or cores
		- ▶ for when the server and client are actually combined
		- for when the server and client are actually distributed
		- ▸ for when a server may need to be re-entrant (yielding), due to a possible calling cycle

- ▸ The xCore compiler handles the «lowering of interfaces» onto statically and dynamically allocated channel resources
- ▸ Program Content Analysis (optional but on by default) into a pca-file (xml)
- **Compilation into Abstract Syntax Tree** 
	- ▶ Specialisation stage using pca-file
	- ▸ The XC compiler will generate multiple versions of «interface lowered» code
		- ▸ for when the server and client are on different tiles or cores
		- ▶ for when the server and client are actually combined
		- ▸ for when the server and client are actually distributed
		- ▸ for when a server may need to be re-entrant (yielding), due to a possible calling cycle
- ▸ The linker runs, linking together the object code, and throwing away unused (non specialised) functions

- ▸ The xCore compiler handles the «lowering of interfaces» onto statically and dynamically allocated channel resources
- ▸ Program Content Analysis (optional but on by default) into a pca-file (xml)
- Compilation into Abstract Syntax Tree
	- ▶ Specialisation stage using pca-file
	- ▸ The XC compiler will generate multiple versions of «interface lowered» code
		- ▸ for when the server and client are on different tiles or cores
		- ▶ for when the server and client are actually combined
		- ▶ for when the server and client are actually distributed
		- ▸ for when a server may need to be re-entrant (yielding), due to a possible calling cycle
- ▸ The linker runs, linking together the object code, and throwing away unused (non specialised) functions
- ▸ In an .s-file there would be duplicate content but with different boiler plating regarding how chanends and blocks of state data (holding chanends) are used

- 
- -
	-
	- -
	-
	-
- 

Austrått manor

▸ These terms are much «trial and see» (how the sw or tool works). Maybe this has to be so?

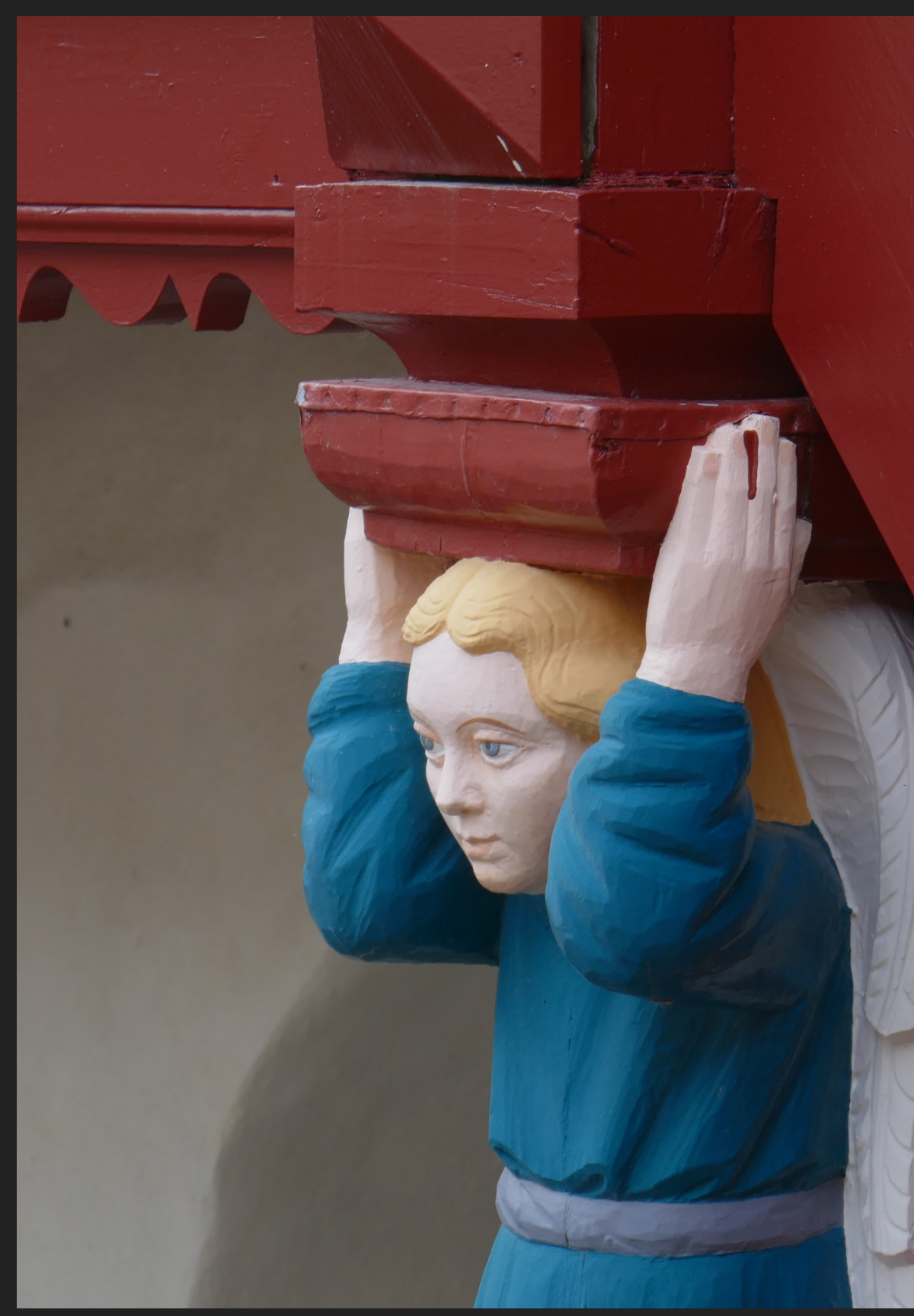

- These terms are much «trial and see» (how the sw or tool works). Maybe this has to be so?
- ▸ The tool goes to extremes, with free will guided by me, to build thread safe and smart code to utilise the cores and not make any task interfere with any other task

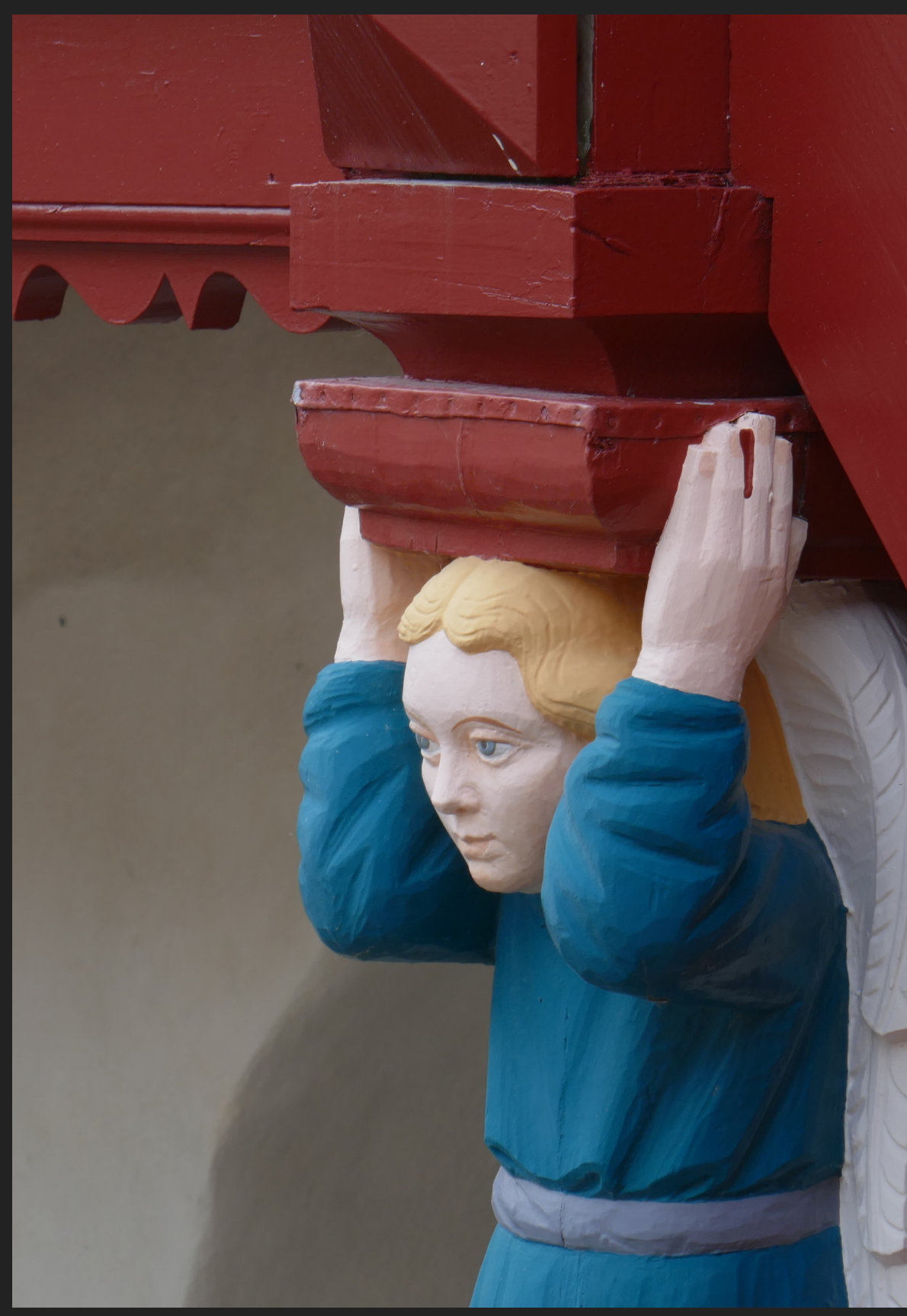

Austrått manor

- These terms are much «trial and see» (how the sw or tool works). Maybe this has to be so?
- The tool goes to extremes, with free will guided by me, to build thread safe and smart code to utilise the cores and not make any task interfere with any other task
- ▸ Here **→** is my aquarium LED light PWM task that watches over light intensity. It flickered only before the algorithm was finished

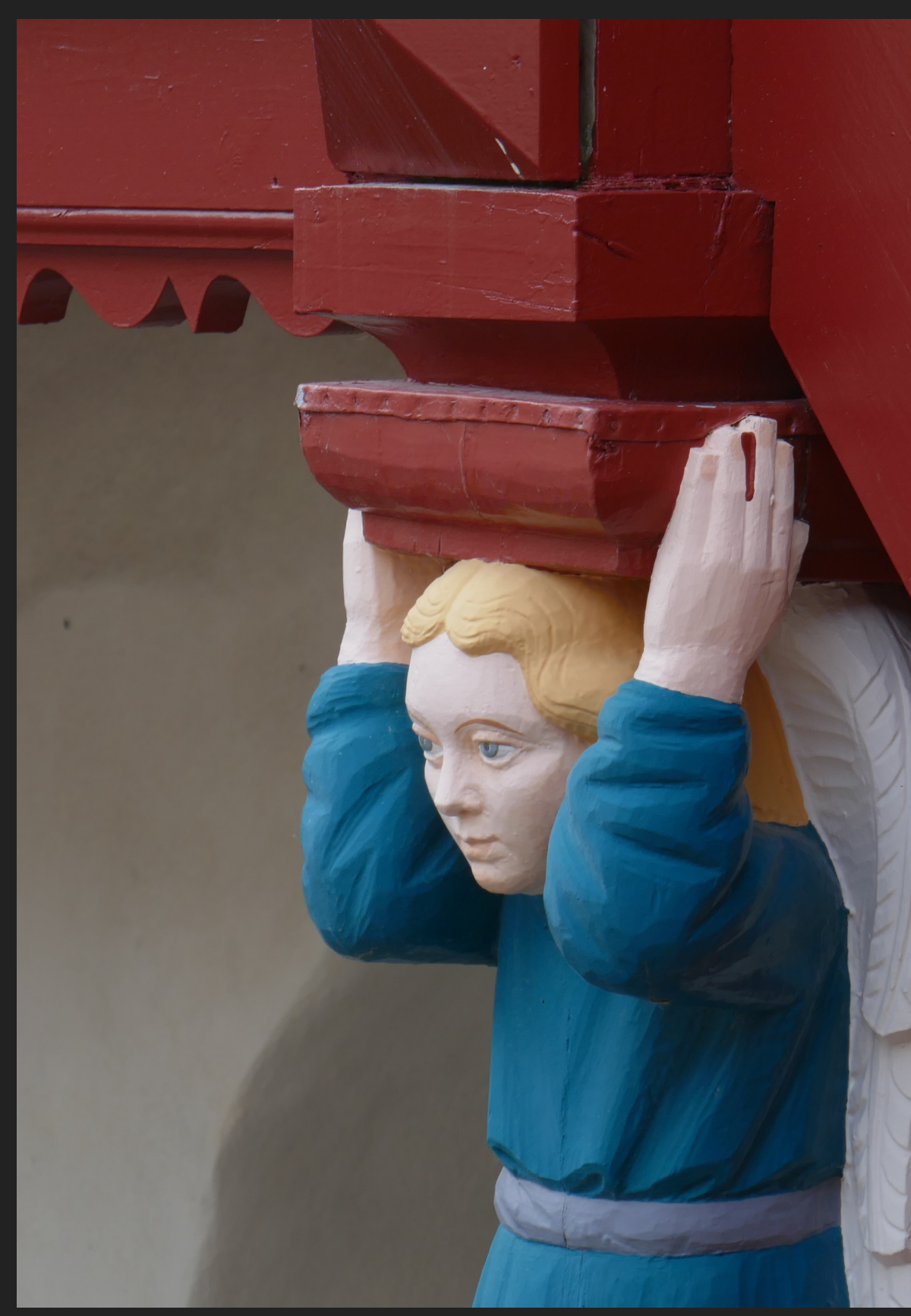

Austrått manor

- ▸ These terms are much «trial and see» (how the sw or tool works). Maybe this has to be so?
- The tool goes to extremes, with free will guided by me, to build thread safe and smart code to utilise the cores and not make any task interfere with any other task
- ▸ Here **→** is my aquarium LED light PWM task that watches over light intensity. It flickered only before the algorithm was finished
	- Shared with full code and tasks for heat control, clock/calendar, day/night, soft light control, «cloud on the sky», display, buttons, I2C + SPI libraries and a radio client (main shown here)

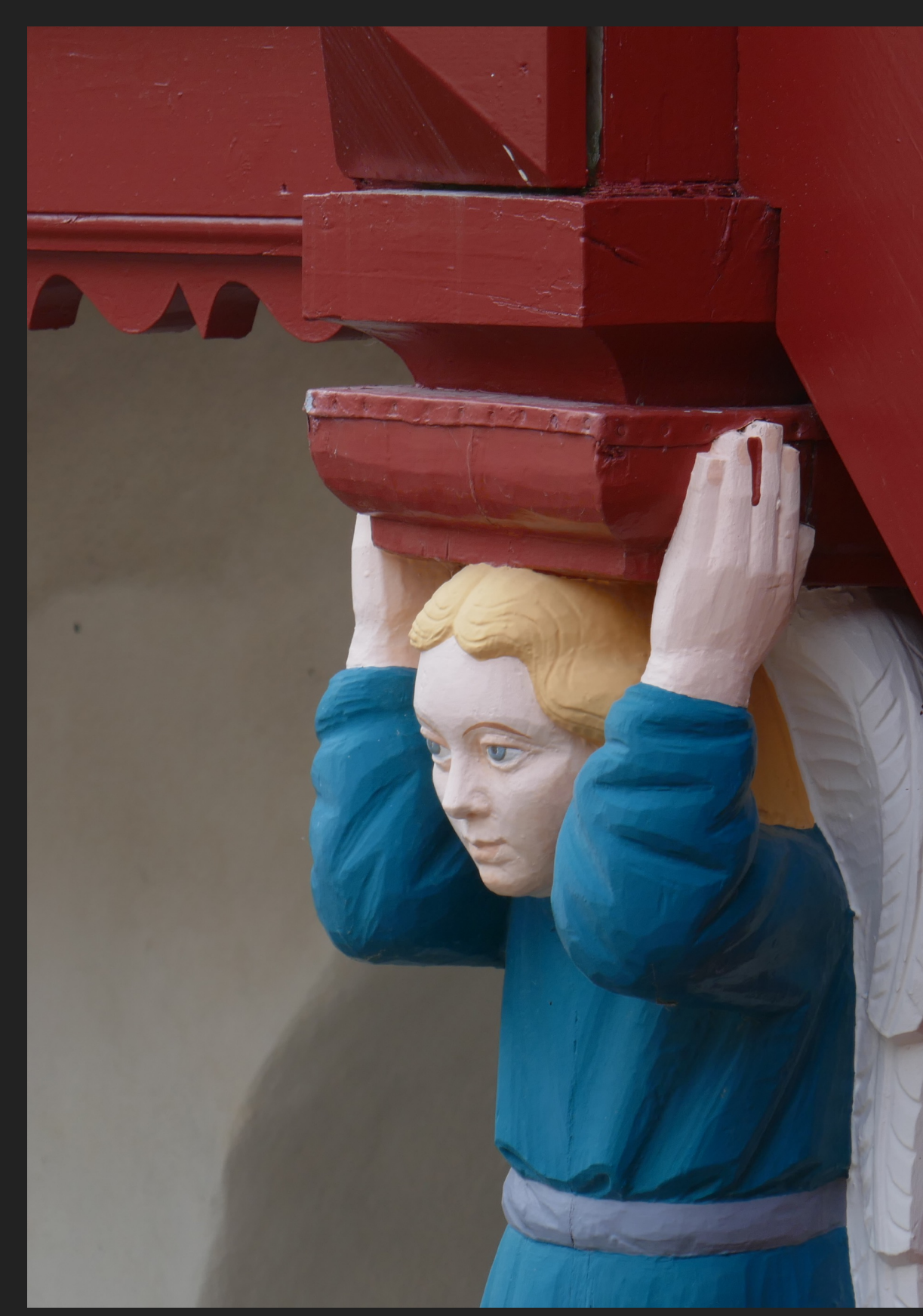

- These terms are much «trial and see» (how the sw or tool works). Maybe this has to be so?
- The tool goes to extremes, with free will guided by me, to build thread safe and smart code to utilise the cores and not make any task interfere with any other task
- ▸ Here **→** is my aquarium LED light PWM task that watches over light intensity. It flickered only before the algorithm was finished
	- Shared with full code and tasks for heat control, clock/calendar, day/night, soft light control, «cloud on the sky», display, buttons, I2C + SPI libraries and a radio client (main shown here)
- There probably is no electric motor inside the xCore machines. But to me it sounds like one!

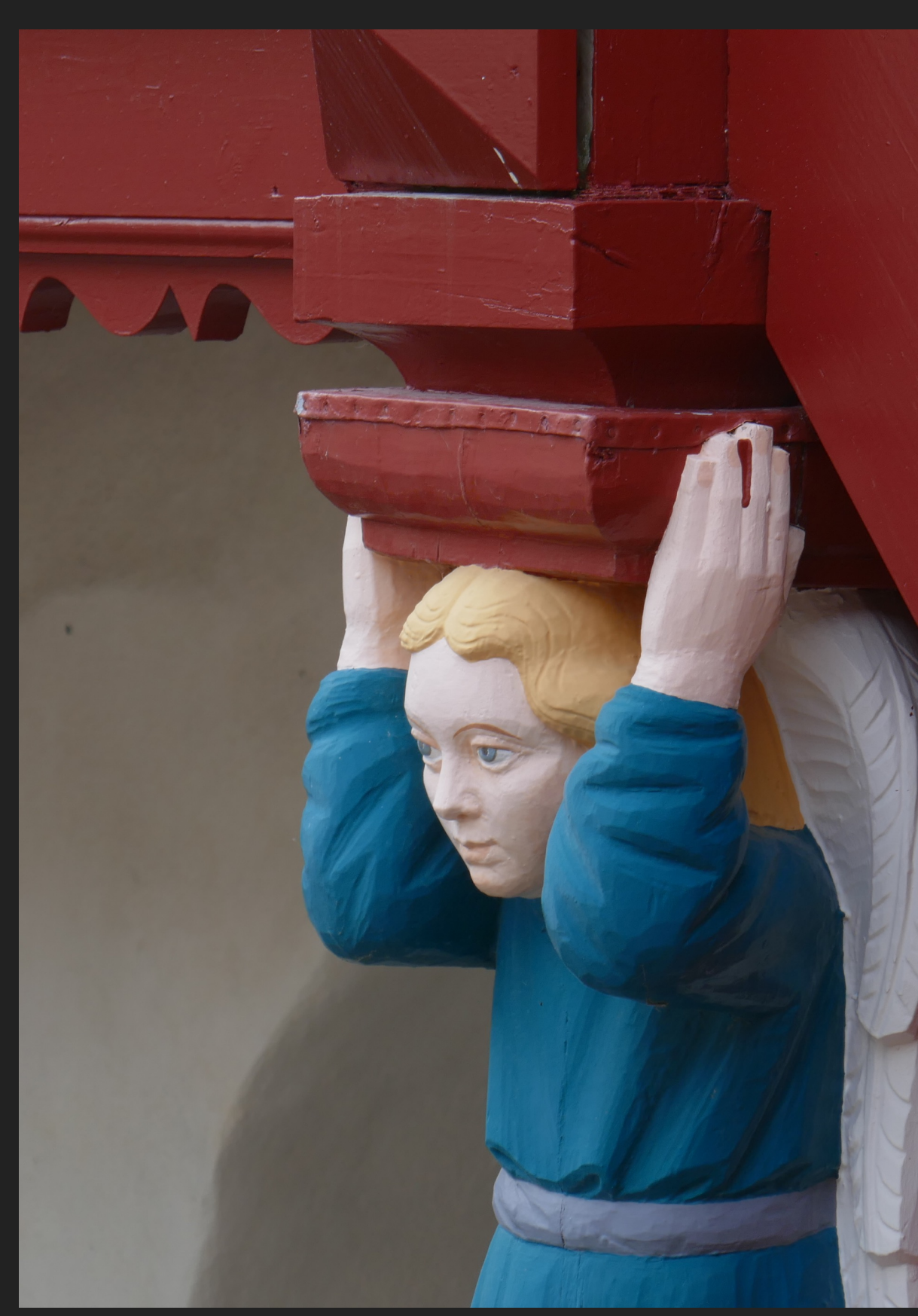

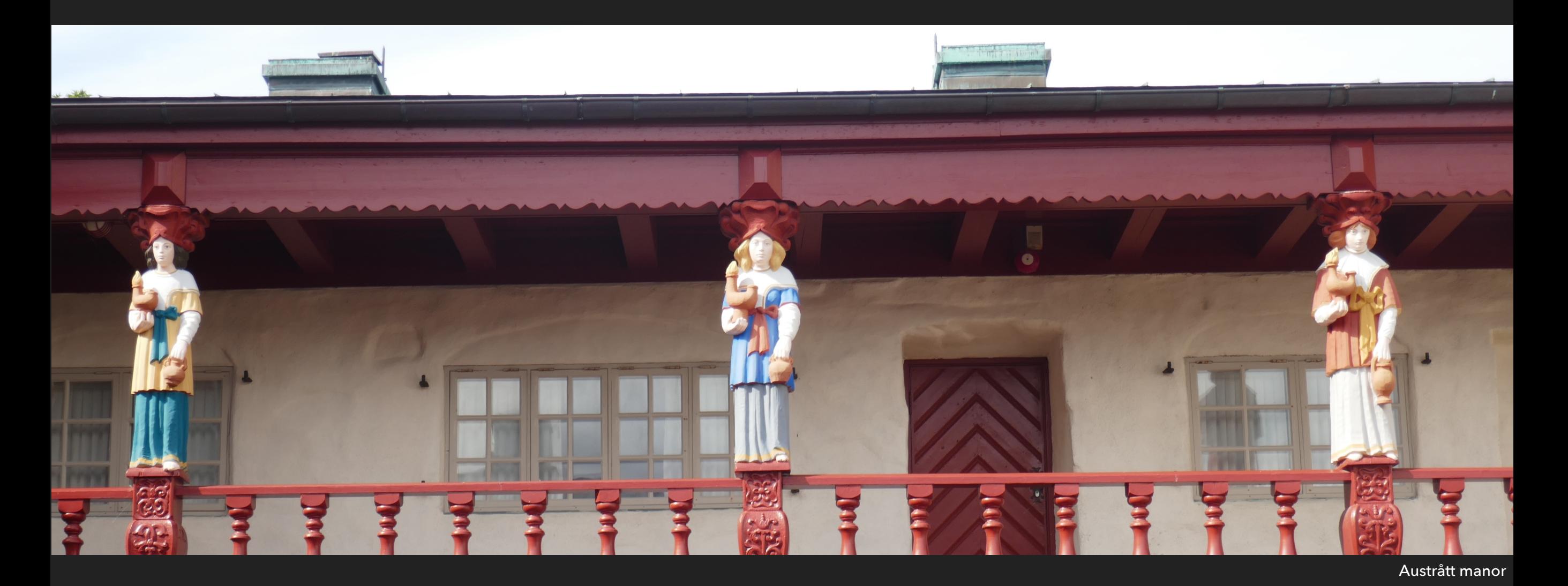

# Thank you!

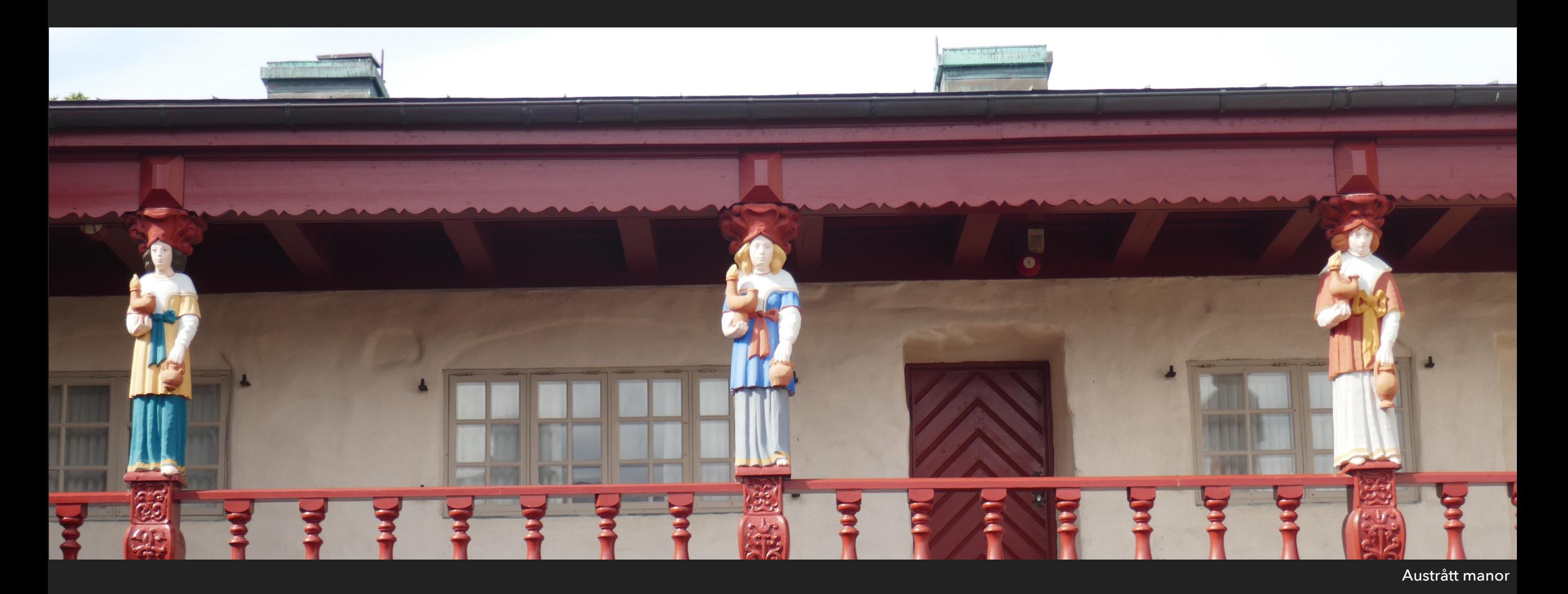

Thank you!

This and more at<http://www.teigfam.net/oyvind/home/technology/175-cpa-2018-fringe/>

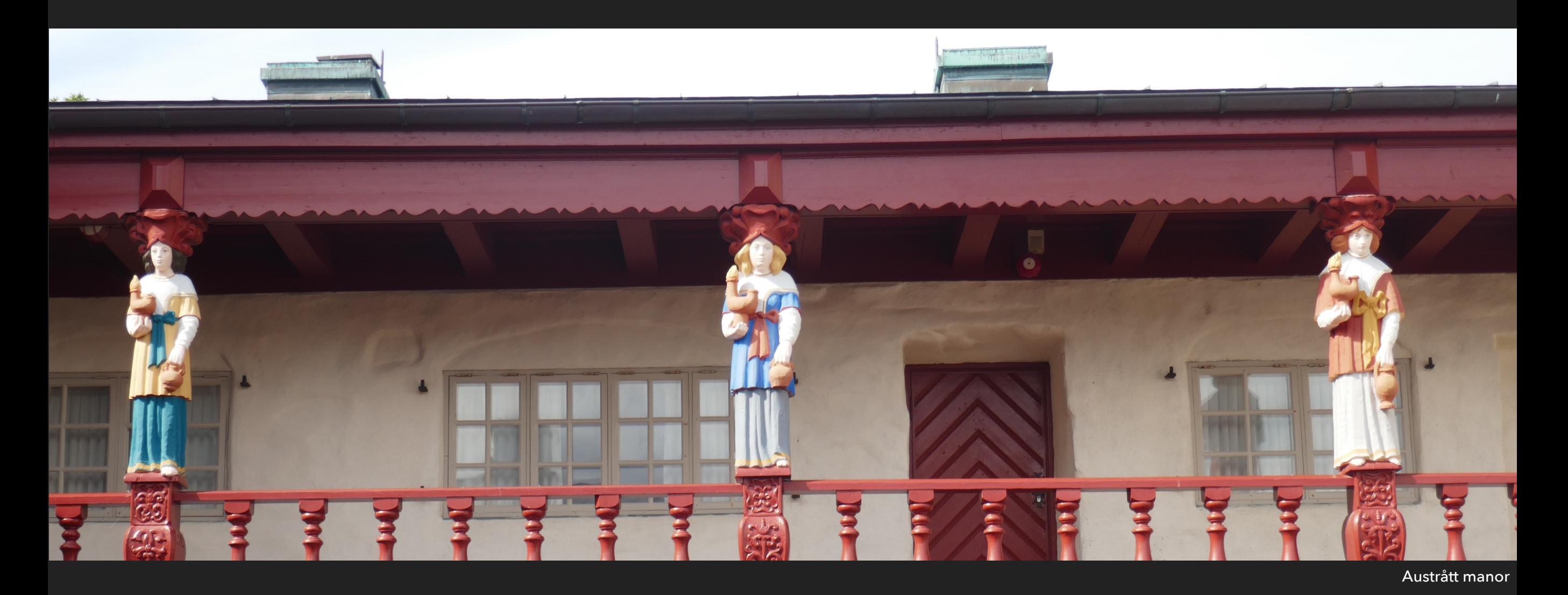

## Thank you!

This and more at<http://www.teigfam.net/oyvind/home/technology/175-cpa-2018-fringe/>

2 extra summary pages?

#### Task type **Usage**

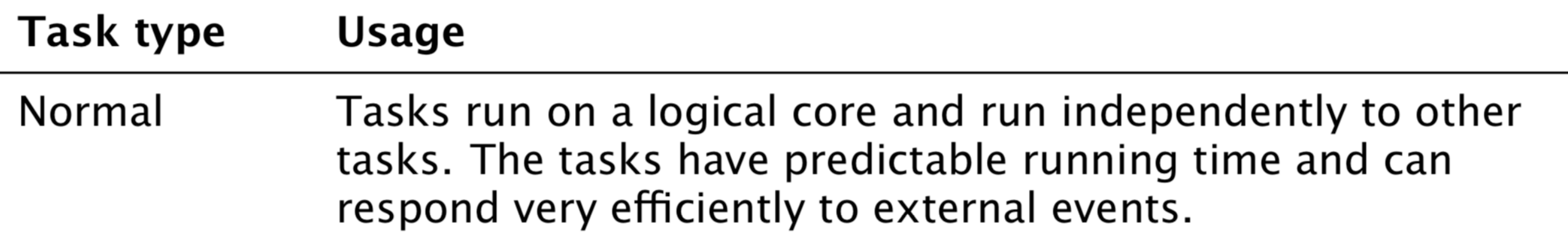

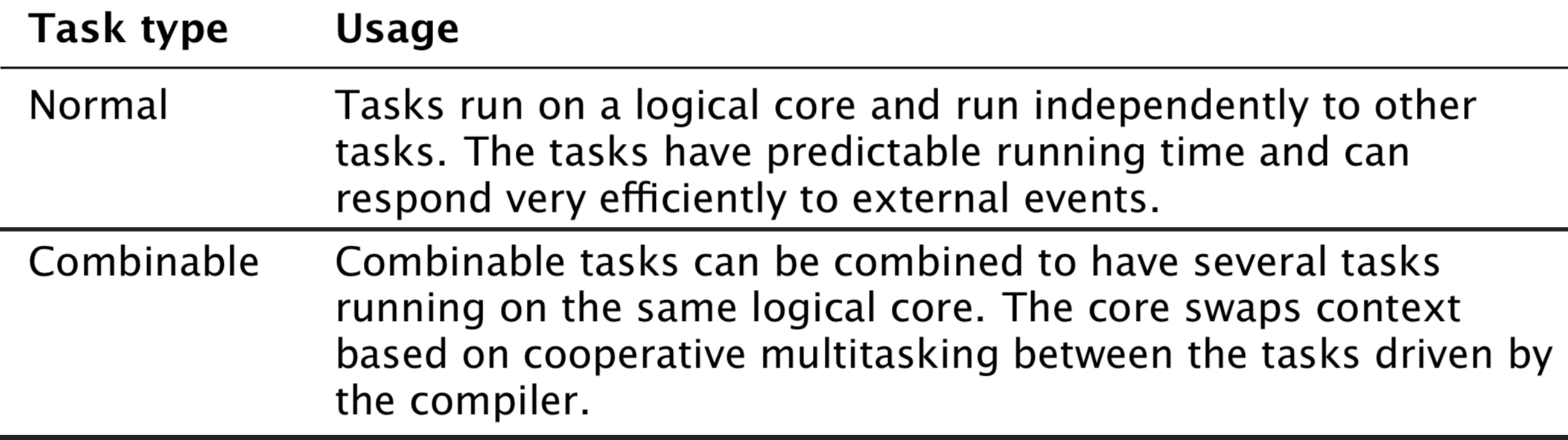

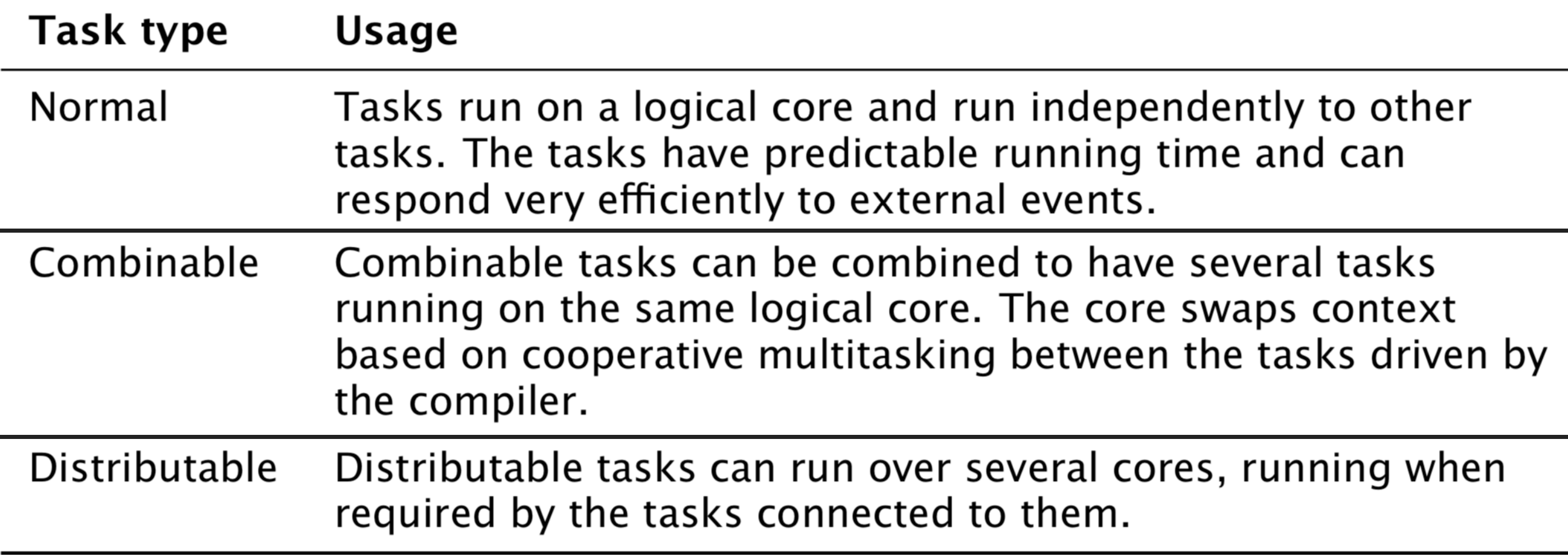

▸ Channels cannot be used between combined tasks

- ▶ Channels cannot be used between combined tasks
- ▶ A distributable task can be implemented very efficiently if all the tasks it connects to are on the same tile

- ▸ Channels cannot be used between combined tasks
- ▶ A distributable task can be implemented very efficiently if all the tasks it connects to are on the same tile
- ▶ Distributed doesn't require its own cycles. Basically calling a function where the calling thread uses its cycles to run the code

- ▸ Channels cannot be used between combined tasks
- ▶ A distributable task can be implemented very efficiently if all the tasks it connects to are on the same tile
- ▶ Distributed doesn't require its own cycles. Basically calling a function where the calling thread uses its cycles to run the code
- ▸ Either of these cause the compiler to emit different versions of the same task which may be
- ▸ Channels cannot be used between combined tasks
- ▶ A distributable task can be implemented very efficiently if all the tasks it connects to are on the same tile
- ▶ Distributed doesn't require its own cycles. Basically calling a function where the calling thread uses its cycles to run the code
- ▶ Either of these cause the compiler to emit different versions of the same task which may be
- Combined: Suitable for select combining, forked and run as an stand alone task

- ▸ Channels cannot be used between combined tasks
- ▶ A distributable task can be implemented very efficiently if all the tasks it connects to are on the same tile
- ▶ Distributed doesn't require its own cycles. Basically calling a function where the calling thread uses its cycles to run the code
- ▶ Either of these cause the compiler to emit different versions of the same task which may be
- ▸ Combined: Suitable for select combining, forked and run as an stand alone task
- Distributed: select flattening, inlined as a function

- ▸ Channels cannot be used between combined tasks
- ▶ A distributable task can be implemented very efficiently if all the tasks it connects to are on the same tile
- ▶ Distributed doesn't require its own cycles. Basically calling a function where the calling thread uses its cycles to run the code
- ▶ Either of these cause the compiler to emit different versions of the same task which may be
- ▸ Combined: Suitable for select combining, forked and run as an stand alone task
- Distributed: select flattening, inlined as a function
- In each case the functionality/logic is the same, however the implementation (and timing) may be significantly different

- ▸ Channels cannot be used between combined tasks
- ▶ A distributable task can be implemented very efficiently if all the tasks it connects to are on the same tile
- ▶ Distributed doesn't require its own cycles. Basically calling a function where the calling thread uses its cycles to run the code
- ▶ Either of these cause the compiler to emit different versions of the same task which may be
- ▸ Combined: Suitable for select combining, forked and run as an stand alone task
- Distributed: select flattening, inlined as a function
- In each case the functionality/logic is the same, however the implementation (and timing) may be significantly different
- ▸ If they are 'distributed' or 'combined' then the code runs in quite different ways viz

- ▸ Channels cannot be used between combined tasks
- ▶ A distributable task can be implemented very efficiently if all the tasks it connects to are on the same tile
- ▶ Distributed doesn't require its own cycles. Basically calling a function where the calling thread uses its cycles to run the code
- ▸ Either of these cause the compiler to emit different versions of the same task which may be
- ▸ Combined: Suitable for select combining, forked and run as an stand alone task
- Distributed: select flattening, inlined as a function
- In each case the functionality/logic is the same, however the implementation (and timing) may be significantly different
- ▸ If they are 'distributed' or 'combined' then the code runs in quite different ways viz
- Combined: on a another core co-operatively multitasking with other tasks

- ▸ Channels cannot be used between combined tasks
- ▶ A distributable task can be implemented very efficiently if all the tasks it connects to are on the same tile
- ▶ Distributed doesn't require its own cycles. Basically calling a function where the calling thread uses its cycles to run the code
- ▸ Either of these cause the compiler to emit different versions of the same task which may be
- ▸ Combined: Suitable for select combining, forked and run as an stand alone task
- Distributed: select flattening, inlined as a function
- In each case the functionality/logic is the same, however the implementation (and timing) may be significantly different
- ▸ If they are 'distributed' or 'combined' then the code runs in quite different ways viz
- Combined: on a another core co-operatively multitasking with other tasks
- ▸ Distributed: on the caller's stack/core

- ▸ Channels cannot be used between combined tasks
- ▶ A distributable task can be implemented very efficiently if all the tasks it connects to are on the same tile
- ▶ Distributed doesn't require its own cycles. Basically calling a function where the calling thread uses its cycles to run the code
- ▸ Either of these cause the compiler to emit different versions of the same task which may be
- ▸ Combined: Suitable for select combining, forked and run as an stand alone task
- Distributed: select flattening, inlined as a function
- In each case the functionality/logic is the same, however the implementation (and timing) may be significantly different
- ▸ If they are 'distributed' or 'combined' then the code runs in quite different ways viz
- Combined: on a another core co-operatively multitasking with other tasks
- ▸ Distributed: on the caller's stack/core
- ▸ Implicit 'decay' to weaker attributes viz: distributed->combined->single-core

- ▸ Channels cannot be used between combined tasks
- ▶ A distributable task can be implemented very efficiently if all the tasks it connects to are on the same tile
- ▶ Distributed doesn't require its own cycles. Basically calling a function where the calling thread uses its cycles to run the code
- ▸ Either of these cause the compiler to emit different versions of the same task which may be
- ▸ Combined: Suitable for select combining, forked and run as an stand alone task
- Distributed: select flattening, inlined as a function
- In each case the functionality/logic is the same, however the implementation (and timing) may be significantly different
- ▸ If they are 'distributed' or 'combined' then the code runs in quite different ways viz
- Combined: on a another core co-operatively multitasking with other tasks
- ▸ Distributed: on the caller's stack/core
- ▸ Implicit 'decay' to weaker attributes viz: distributed->combined->single-core
- ▸ Indeed the compiler emits all the code necessary for the linker to chose the eventual usage - throwing the rest away!

- ▸ Channels cannot be used between combined tasks
- ▶ A distributable task can be implemented very efficiently if all the tasks it connects to are on the same tile
- ▶ Distributed doesn't require its own cycles. Basically calling a function where the calling thread uses its cycles to run the code
- ▸ Either of these cause the compiler to emit different versions of the same task which may be
- ▸ Combined: Suitable for select combining, forked and run as an stand alone task
- Distributed: select flattening, inlined as a function
- In each case the functionality/logic is the same, however the implementation (and timing) may be significantly different
- ▸ If they are 'distributed' or 'combined' then the code runs in quite different ways viz
- Combined: on a another core co-operatively multitasking with other tasks
- ▸ Distributed: on the caller's stack/core
- ▸ Implicit 'decay' to weaker attributes viz: distributed->combined->single-core
- ▸ Indeed the compiler emits all the code necessary for the linker to chose the eventual usage - throwing the rest away!
- ▸ Thank you!